## **4. ARITMÉTICA PARA COMPUTADORES**

• **Representação de números sinalizados e não sinalizados**

$$
N = \sum_{i=0}^{n-1} d_i X \text{ base}^i
$$

**Exemplo**

$$
1011_2 = (1 \times 2^3) + (0 \times 2^2) + (1 \times 2^1) + (1 \times 2^0) = 11_{10}
$$

• **Números sem sinal**

#### **Representação com 32 bits – palavra do MIPS**

**31 28 27 24 23 20 19 16 15 12 11 8 7 4 3 0** 0 0 0 0 0 0 0 0 0 0 0 0 0 0 0 0 0 0 0 0 0 0 0 0 0 0 0 0 1 0 1 1

**Maior número de 32 bits**  $\rightarrow 2^{32} - 1 = 4.294.967.295_{10}$ 

• **Números sinalizados**

 **S** 0 0 0 0 0 0 0 0 0 0 0 0 0 0 0 0 0 0 0 0 0 0 0 0 0 0 0 0 1 0 1 1

Números sinalizados de 32 bits  $\rightarrow$   $(-2^{31})$  até  $(2^{31} - 1)$ Ë **-2.147.483.648 até 2.147.483.647**

• **Complemento de dois**

```
0000 0000 0000 0000 0000 0000 0000 00002 = 010
0000 0000 0000 0000 0000 0000 0000 00012 = 110
0000 0000 0000 0000 0000 0000 0000 00102 = 210
.....
0111 1111 1111 1111 1111 1111 1111 11012 = 2.147.483.64510
0111 1111 1111 1111 1111 1111 1111 11102 = 2.147.483.64610
0111 1111 1111 1111 1111 1111 1111 11112 = 2.147.483.64710
1000 0000 0000 0000 0000 0000 0000 00002 = - 2.147.483.64810
1000 0000 0000 0000 0000 0000 0000 00012 = - 2.147.483.64710
1000 0000 0000 0000 0000 0000 0000 00102 = - 2.147.483.64610
.....
1111 1111 1111 1111 1111 1111 1111 11012 = -310
1111 1111 1111 1111 1111 1111 1111 11102 = -210
1111 1111 1111 1111 1111 1111 1111 11112 = -110
```
• **Conversão binária (representação em complemento de dois**  $→$  decimal)

N=( 
$$
x_{31} X - 2^{31}
$$
 )+(  $x_{30} X 2^{30}$  )+(  $x_{29} X 2^{29}$  )+ ...+(  $x_1 X 2^1$  ) + (  $x_0 X 2^0$  )

**onde x<sup>i</sup> é o i-ésimo dígito do número.**

**Exemplo**

**1111 1111 1111 1111 1111 1111 1111 11002 = ? <sup>10</sup>**

**N=( 1 X -2<sup>31</sup> )+( 1 X 2<sup>30</sup> )+( 1 X 2<sup>29</sup> )+ 2<sup>3</sup>+ 2<sup>2</sup> +0+0 =**  $= -2.147.483.648 + 2.147.483.644 = -4_{10}$ 

- **Comparação de números sinalizados e não sinalizados**
	- **Instruções:**

 $\mathbf{slt} \rightarrow \mathbf{set}$  on less than comparam<br>
inteiros<br>
sinalizados  $\mathbf{slti} \rightarrow \mathbf{set}$  on less than immediate

sltu  $\rightarrow$  set on less than **ideos**<br>**inteiros não** sltiu  $\rightarrow$  set on less than immediate

**Exemplo**

#### **\$s0** Ë **1111 1111 1111 1111 1111 1111 1111 1111<sup>2</sup> \$s1** Ë **0000 0000 0000 0000 0000 0000 0000 0001<sup>2</sup>**

**O que acontece com as instruções :**

**slt \$t0, \$s0,\$s1 # comparação sinalizada sltu \$t1, \$s0,\$s1 # comparação não sinalizada**

**Solução:**

**O valor em \$s0 representa –1 se for um inteiro sinalizado e 4.294.967.295 se for não sinalizado. O valor em \$s1 representa 1 em ambos os casos. Então \$t0 tem o valor 1, pois –1 < 1 e \$t1 tem o valor 0 pois 4.294.967.295 > 1.**

• **Complemento dois pela inversão e incremento**

**210 = 0000 0000 0000 0000 0000 0000 0010 1111 1111 1111 1111 1111 1111 1101 + 1**

 **\_\_\_\_\_\_\_\_\_\_\_\_\_\_\_\_\_\_\_\_\_\_\_\_\_\_\_\_\_\_\_\_\_\_\_\_**

## **-210** Ë **1111 1111 1111 1111 1111 1111 1110**

 **-210 = 1111 1111 1111 1111 1111 1111 1110**

**0000 0000 0000 0000 0000 0000 0001**  $+$  1

 **\_\_\_\_\_\_\_\_\_\_\_\_\_\_\_\_\_\_\_\_\_\_\_\_\_\_\_\_\_\_\_\_\_\_\_\_**

**2**<sub>10</sub> → 0000 0000 0000 0000 0000 0000 0010

• **Extensão do sinal**

**210 = 0000 0000 0000 0010 com 16 bits, estendendo para 32 bits** Ë **0000 0000 0000 0000 0000 0000 0010**

**-210 = 1111 1111 1111 1110 com 16 bits, estendendo para 32 bits** Ë **1111 1111 1111 1111 1111 1111 1110**

## • Conversão binária  $\leftrightarrow$  hexadecimal

| Hexa                      | Bin                                    | <b>Hexa</b>      | Bin                                  | <b>Hex</b>                | Bin                                          | <b>Hex</b> | Bin                 |
|---------------------------|----------------------------------------|------------------|--------------------------------------|---------------------------|----------------------------------------------|------------|---------------------|
| $\mathbf{0}_{\text{hex}}$ | $0000_{\text{two}}$   4 <sub>hex</sub> |                  | $0100_{\text{two}} 8_{\text{hex}} $  |                           | $1000_{\rm two}$   $\rm \underline{c_{hex}}$ |            | $1100_{\text{two}}$ |
| $1_{hex}$                 | $0001_{\text{two}}$ 5 <sub>hex</sub>   |                  | $0101_{\text{two}} 9_{\text{hex}} $  |                           | $1001_{\text{two}}$ d <sub>hex</sub>         |            | $1101_{two}$        |
| 2 <sub>hex</sub>          | $0010_{\text{two}}$ 6 <sub>hex</sub>   |                  | $0110_{\text{two}}$ $a_{\text{hex}}$ |                           | $1010_{\text{two}}$ e <sub>hex</sub>         |            | $1110_{\text{two}}$ |
| 3 <sub>hex</sub>          | $0011_{\text{two}}$                    | $7_{\text{hex}}$ | $0111_{\text{two}}$                  | $\mathbf{b}_{\text{hex}}$ | $1011_{\text{two}}$ $\text{f}_{\text{hex}}$  |            | $1111_{\text{two}}$ |

**Figura 4.1 – Tabela de conversão hexadecimal**

## **Exemplo1**

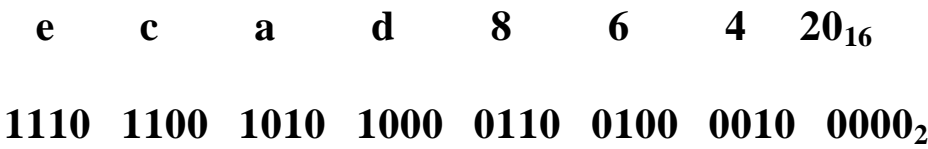

## **Exemplo2**

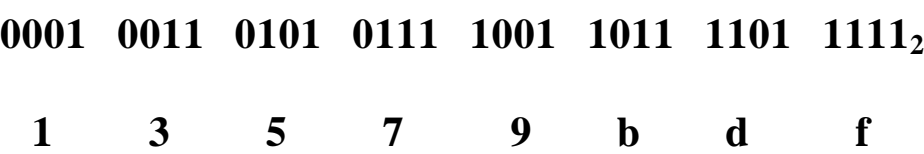

## • **Figura 4.2 Resumo – arquitetura MIPS**

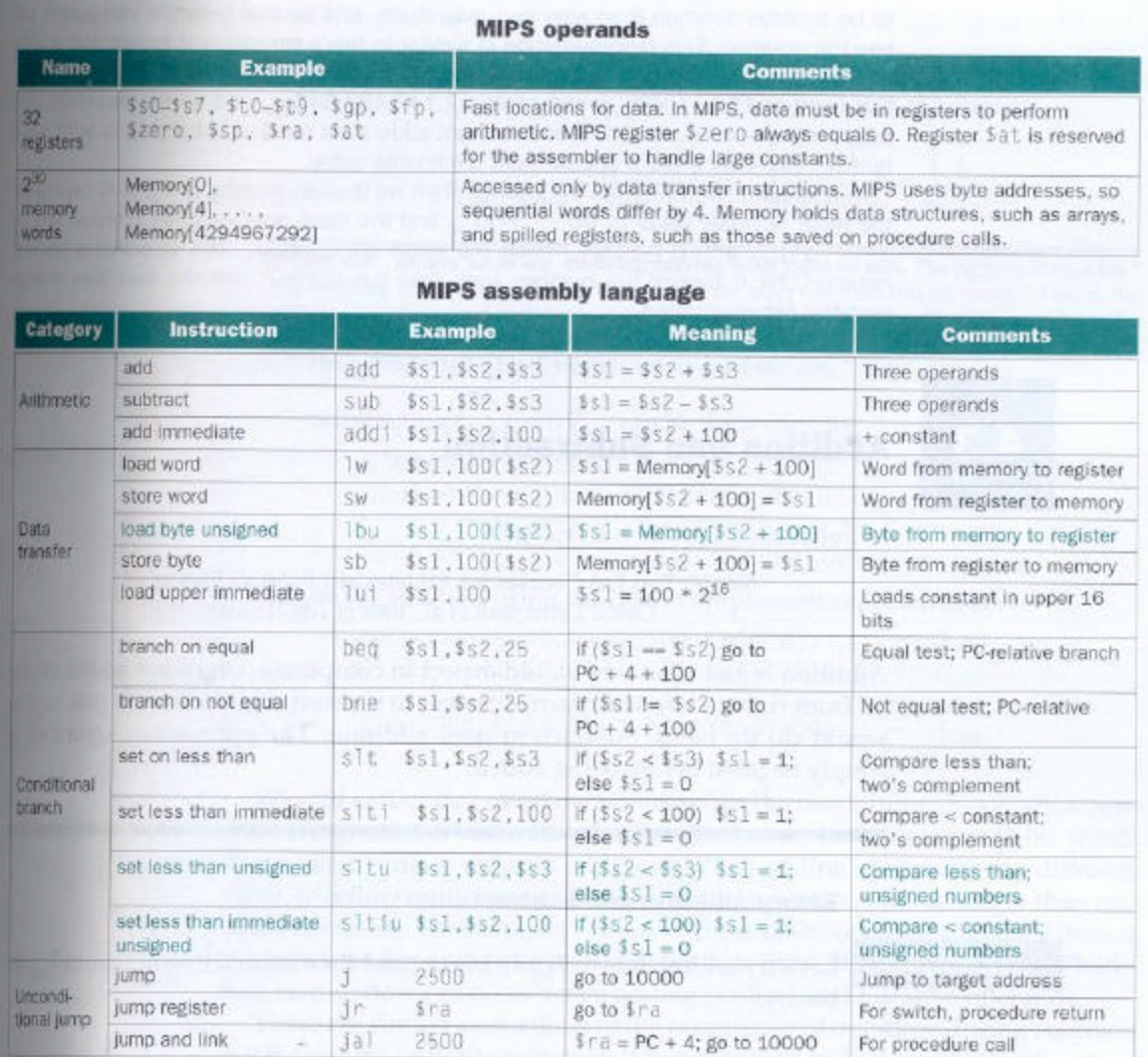

FIGURE 4.2 MIPS architecture revealed thus far. Color indicates portions from this section added to the MIPS architecture revealed in Chapter 3 (Figure 3.20 on page 155). MIPS machine language is listed in the back endpape

- **Adição e subtração**
	- $-7 + 6$

### **0000 0000 0000 0000 0000 0000 0000 0111 + 0000 0000 0000 0000 0000 0000 0000 0110**

**\_\_\_\_\_\_\_\_\_\_\_\_\_\_\_\_\_\_\_\_\_\_\_\_\_\_\_\_\_\_\_\_\_\_\_\_\_\_\_**

#### **0000 0000 0000 0000 0000 0000 0000 1101**

 $-7 - 6$ 

#### **0000 0000 0000 0000 0000 0000 0000 0111 - 0000 0000 0000 0000 0000 0000 0000 0110**

**\_\_\_\_\_\_\_\_\_\_\_\_\_\_\_\_\_\_\_\_\_\_\_\_\_\_\_\_\_\_\_\_\_\_\_\_\_\_\_**

#### **0000 0000 0000 0000 0000 0000 0000 0001**

•  $7 - 6 = 7 + (-6)$ 

### **0000 0000 0000 0000 0000 0000 0000 0111 + 1111 1111 1111 1111 1111 1111 1111 1010**

**\_\_\_\_\_\_\_\_\_\_\_\_\_\_\_\_\_\_\_\_\_\_\_\_\_\_\_\_\_\_\_\_\_\_\_\_\_\_\_**

#### **0000 0000 0000 0000 0000 0000 0000 0001**

• **Overflow**

#### **Figura 4.4 – Condições de overflow**

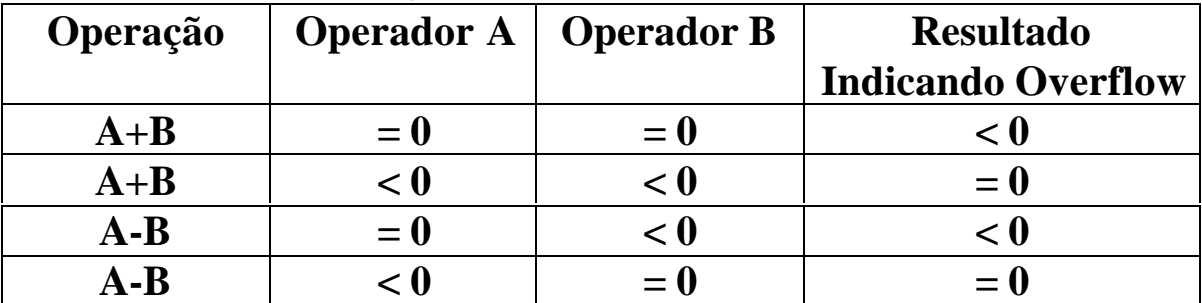

## • **Figura 4.5 – Arquitetura MIPS - RESUMO**

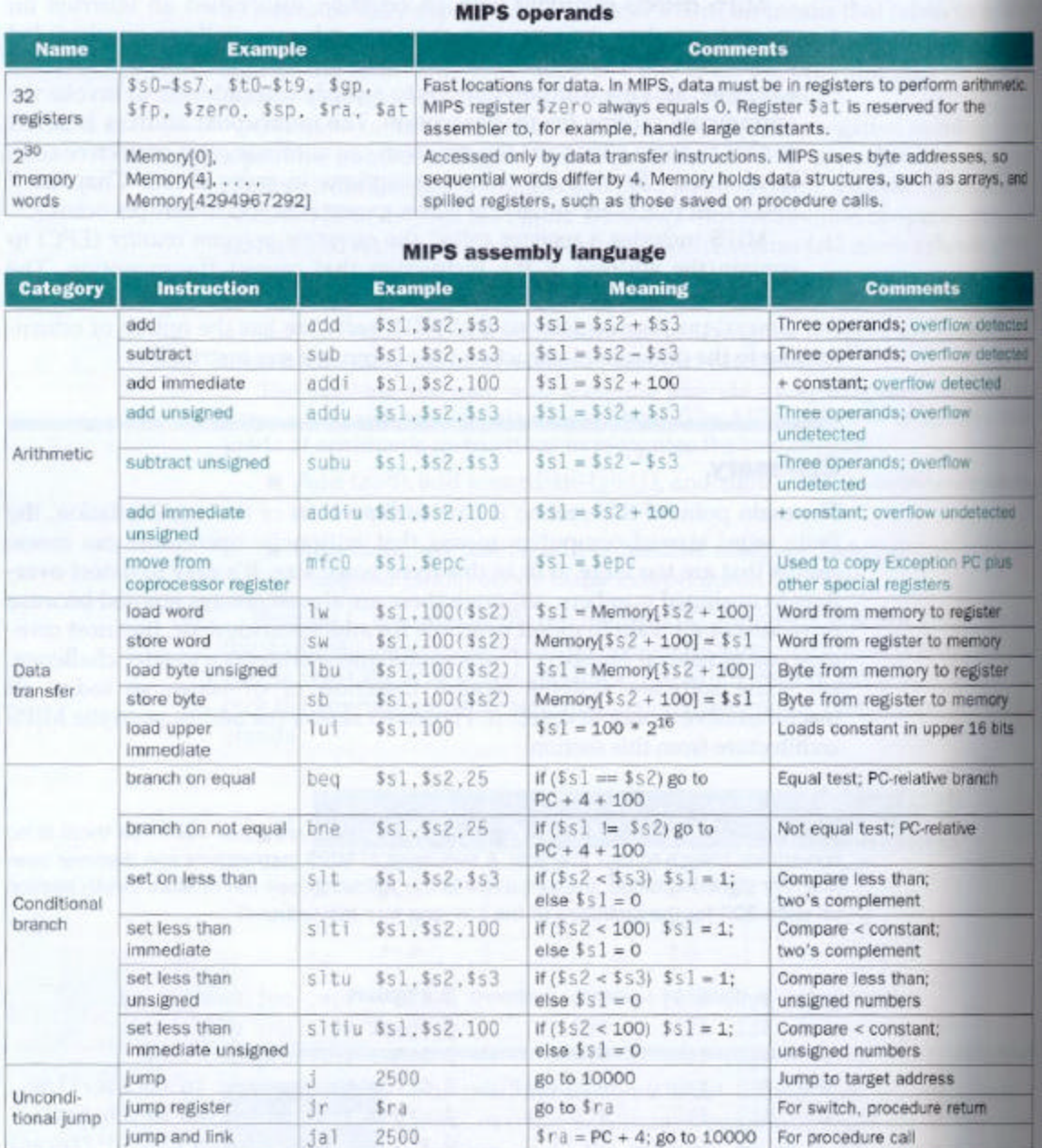

FIGURE 4.5 MIPS architecture revealed thus far. Color indicates the portions revealed since Figure 4.2 on page 219 MIPS machine language is also listed on the back endpapers of this book.

- **Operações Lógicas**
	- **Instrução**  $sll \rightarrow$  shift left logical

sll  $$t2,$ \$s0,8 # \$t2  $\leftarrow$  \$s0 deslocado de 8 bits, para a **esquerda.**

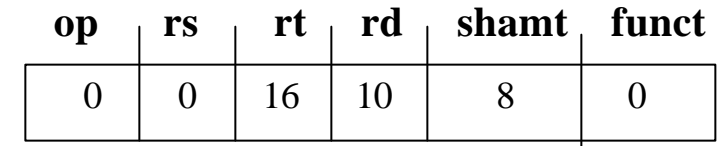

**\$s0** Ë **0000 0000 0000 0000 0000 0000 0000 1101 \$t2** Ë **0000 0000 0000 0000 0000 1101 0000 0000**

• **Instrução** *and* **e** *or*

#### **\$t2** Ë **0000 0000 0000 0000 0000 1101 0000 0000 \$t1** Ë **0000 0000 0000 0000 0011 1100 0000 0000**

*and*  $$t0, $t1, $t2 \# $t0 \leftarrow $t1 \& $t2$ **\$t0** Ë **0000 0000 0000 0000 0000 1100 0000 0000**

*or*  $$t0, $t1, $t2 \# $t0 \leftarrow $t1 / $t2$  $$t0 \rightarrow 0000 0000 0000 0000 0011 1101 0000 0000$ 

• **Figura 4.6 – operações Lógicas e correspondência com C**

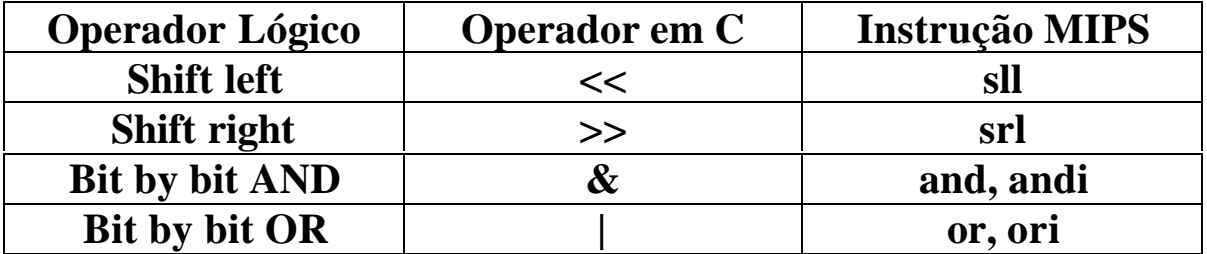

## • **Figura 4.7 – Arquitetura MIPS - RESUMO**

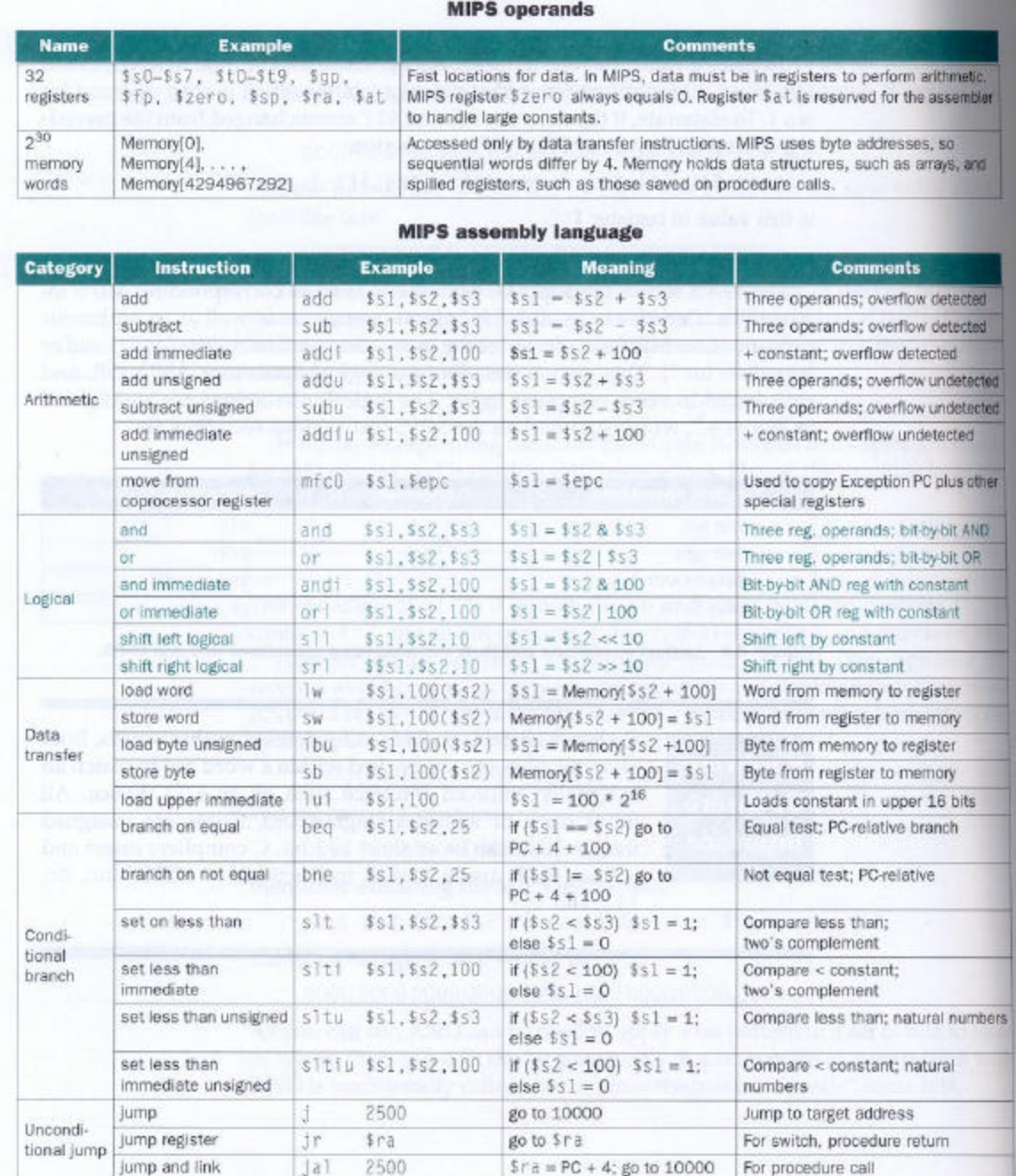

**FIGURE 4.7 MIPS architecture revealed thus far.** Color indicates the portions introduced since Figure 4.5 on page 224. MIPS machine language is also listed on the back endpapers of this book.

• **Manipulação de bits**

**Exemplo**

**Seja o trecho de programa em C abaixo:**

```
int data;
struct
{
  unsigned int ready: 1;
  unsigned int enable: 1;
  unsigned int receivedByte:8;
}receiver;
......
  data = receiver.receivedByte;
  receiver.ready = 0;
  receiver.enable = 1;
```
**Este código aloca três campos para registro receiver, 1 bit para o campo chamado** *ready***, 1bit para o cachamado** *enable* **e 8 bits chamado** *receivedByte***. No corpo do programa, o código copia** *receivedByte* **para** *data***, atribui a** *ready* **o valor 0 e a** *eanble* **o valor 1. Como fica o código compilado para o MIPS? Assumir que para** *data* **e** *receiver* **são alocados \$s0 e \$s1.**

### **Solução**

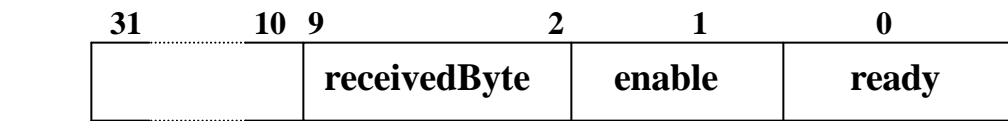

### **Primeiro isolaremos 8bits do** *receivedByte.*

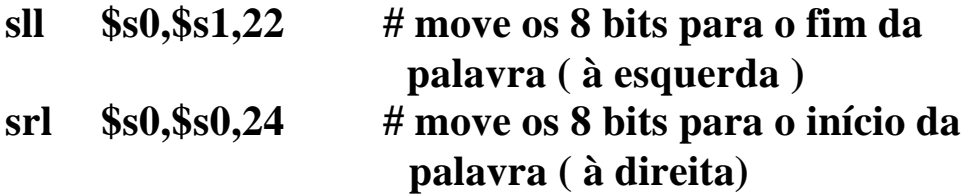

**A próxima instrução limpa o bit menos significativo e a última instrução seta o bit vizinho.**

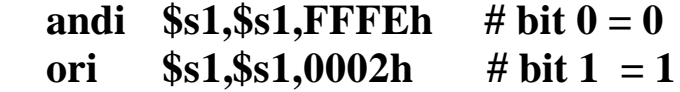

### **Outra solução:**

## **srl \$s0,\$s1,2 andi \$s0,\$s0, 0x0ff**

- **Unidade Lógica Aritmética**
	- **ALU de 1 bit Figura 4.8 blocos usados para construção de uma ALU**

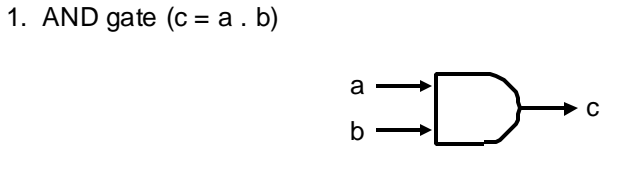

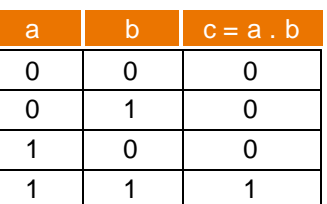

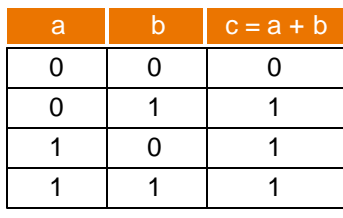

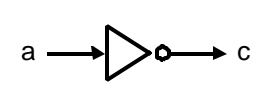

c

b a

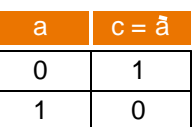

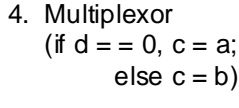

3. Inverter  $(c = a)$ 

2. OR gate  $(c = a + b)$ 

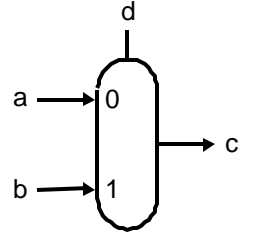

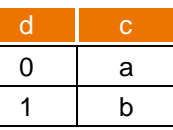

• **Figura 4.9 – Unidade and-or de 1 bit**

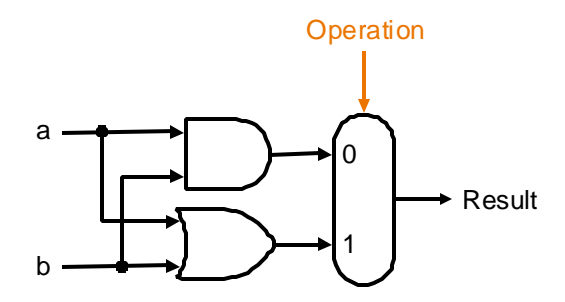

• **Figura 4.10 – Somador de 1 bit**

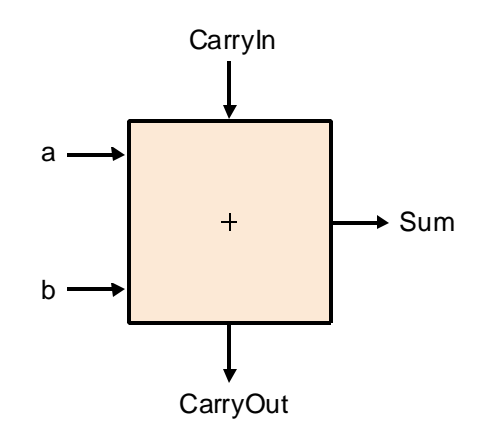

• **Figura 4.13 – Gerador de Carry**

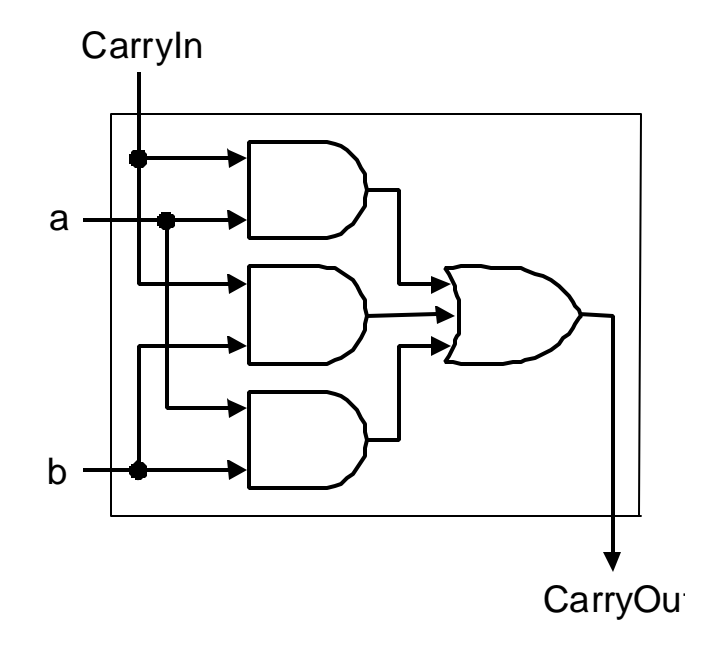

• **ALU de 32 bits - Figura 4.14 – ALU de 1 bit**

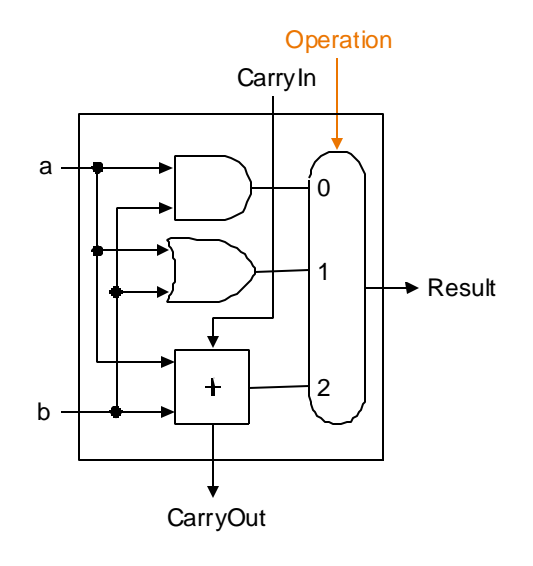

• **ALU de 32 bits - Ripple Carry**

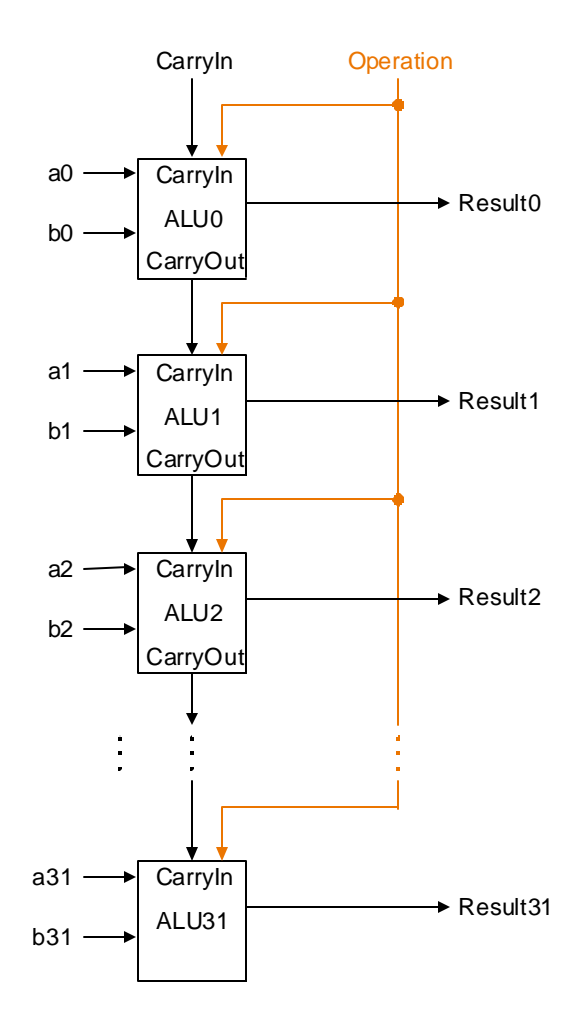

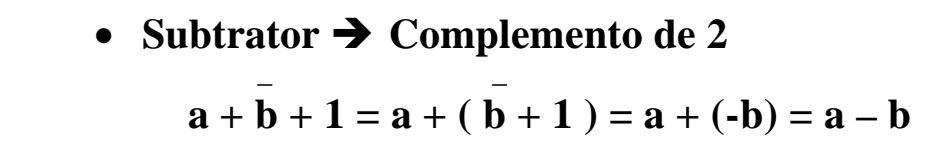

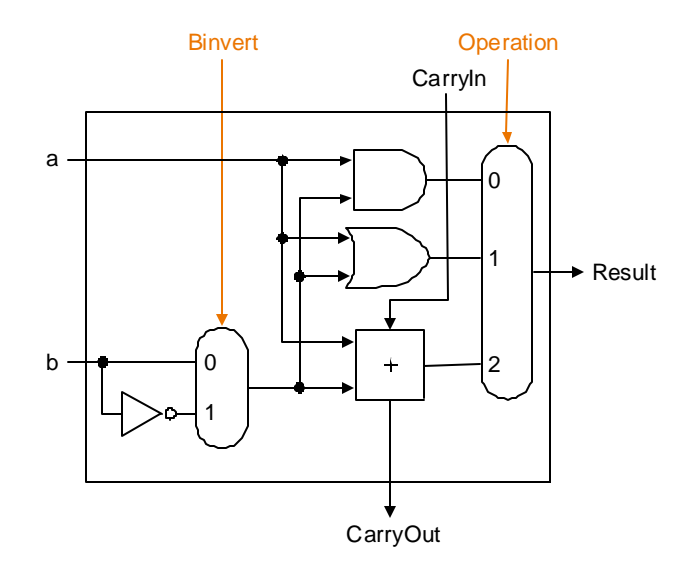

• **Instruções** *set on less than*  $\rightarrow$  *slt* 

**Esta instrução gera 1 se rs < rt e 0, caso contrário.**

**Introduz-se uma nova entrada no multiplex de saída** Ë **Less.**

**Para todos os 31 bits mais significativos seu valor será zero.**

**O último bit será setado ou resetado, decorrende do valor da comparação de a com b. Se a < b então a-b < 0 (negativo) então e o bit será 1, caso contrário a - b > 0 ( positivo )e o bit será 0.**

**Para isto precisamos de um bit ( o mais significativo da ALU ) para setar ou resetar o bit menos significativo**

• **Detecção de overflow.**

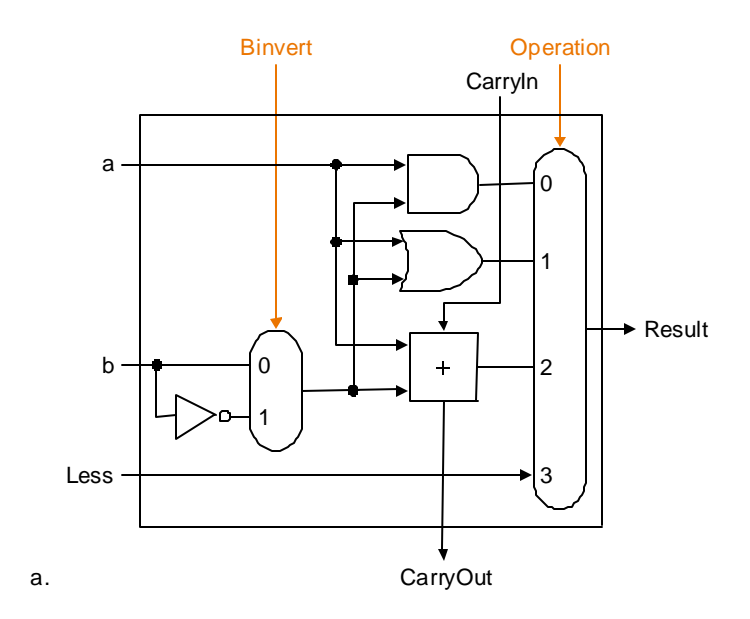

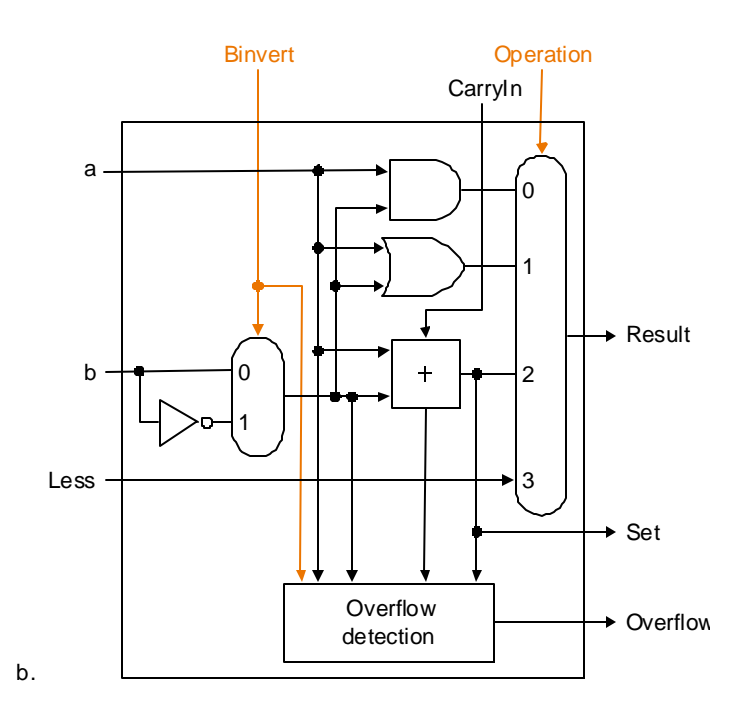

#### • **ALU de 32 bits**

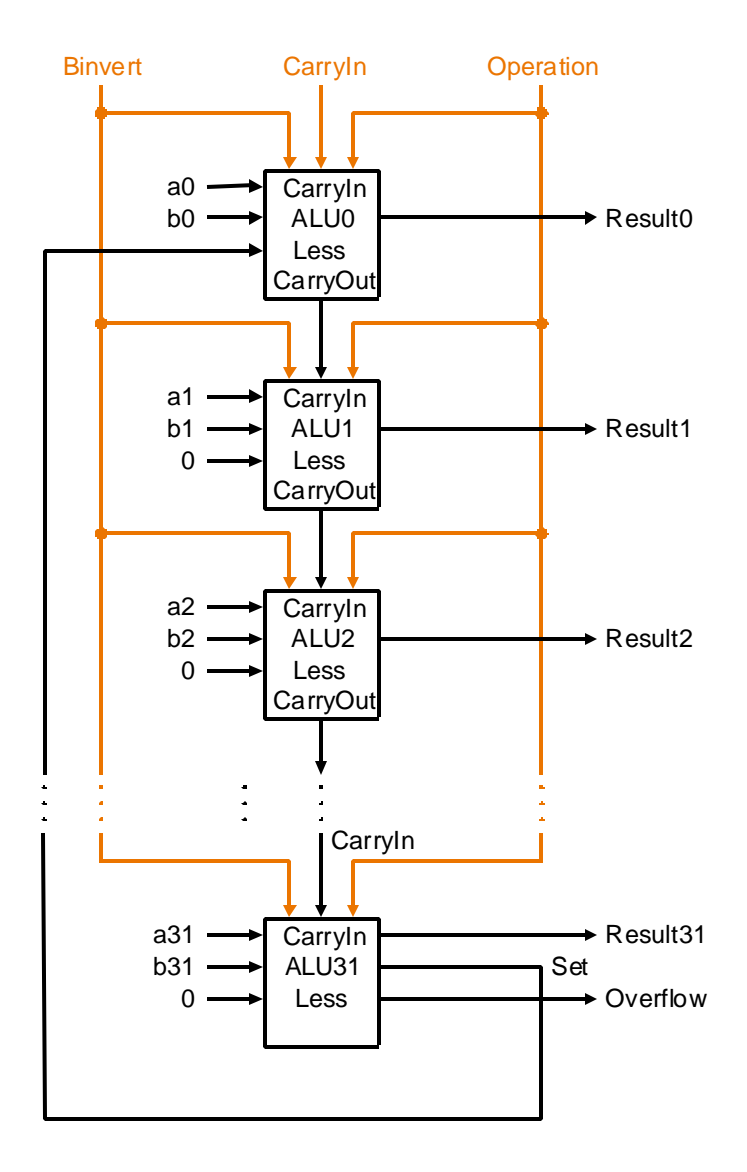

### • **Detector de Zero**

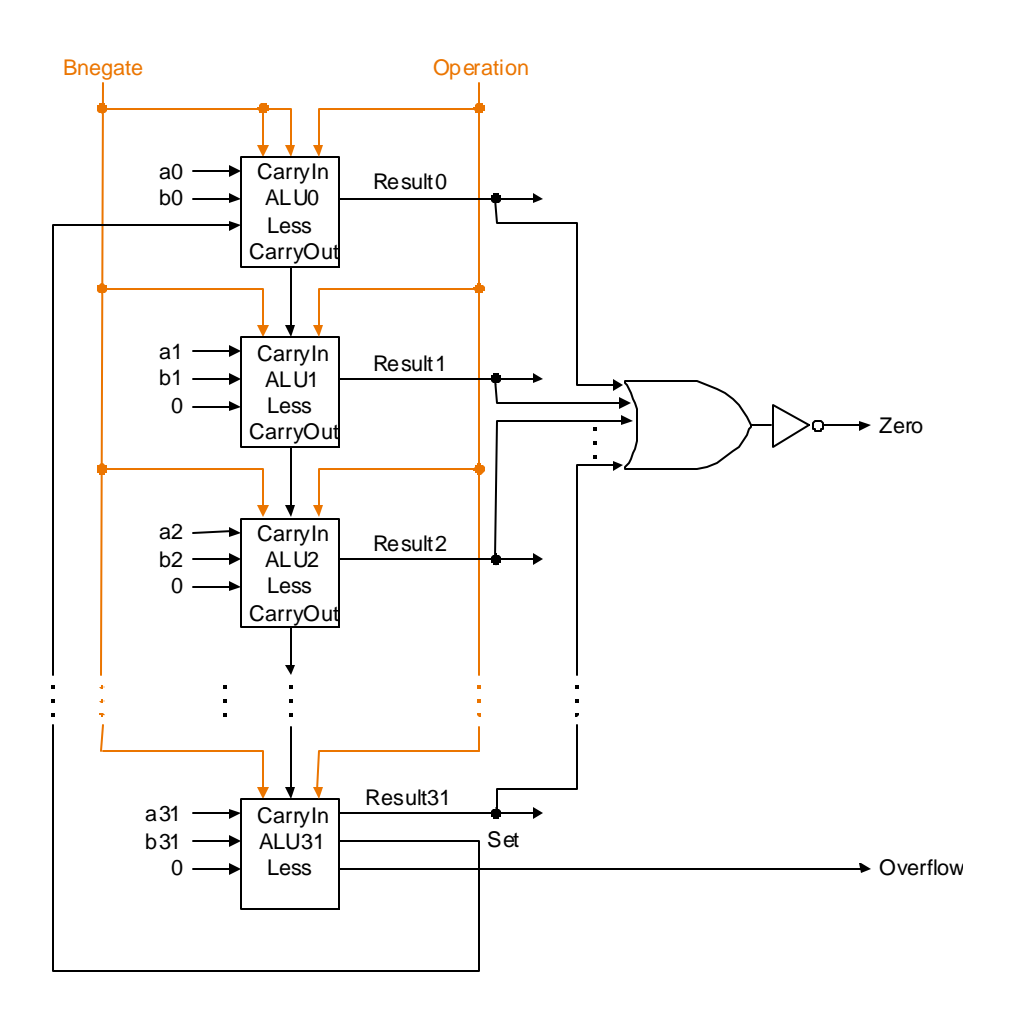

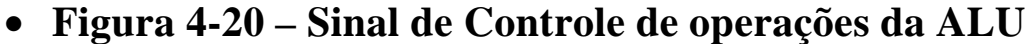

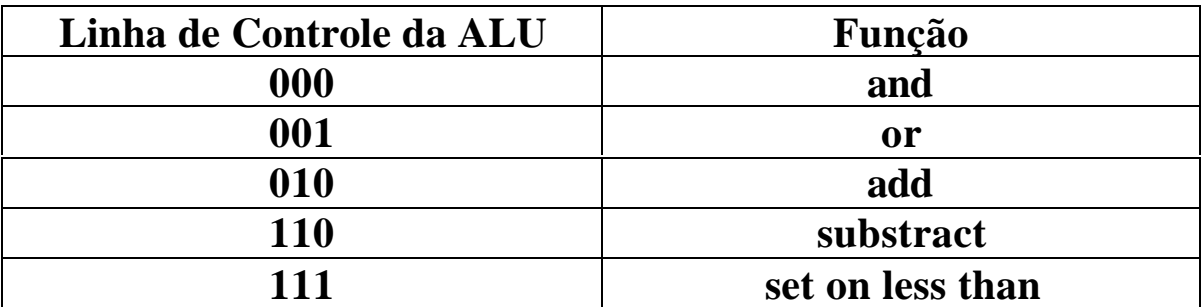

• **Símbolo de uma ALU**

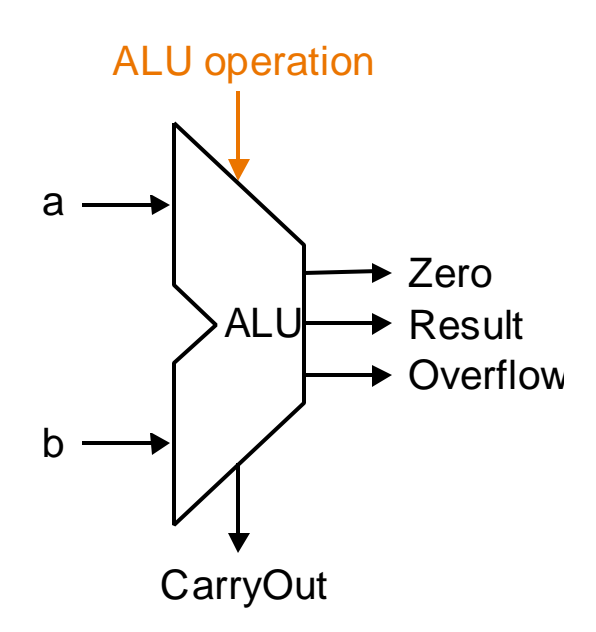

• Somador Carry Lookahead  $\rightarrow$  Calcular os carry's em **função apenas das entradas.**

**Supondo um somador de 4 bits, temos ( 1<sup>º</sup> nível ):**  $c\hat{i}+I = (b\hat{i} \cdot c\hat{i}) + (a\hat{i} \cdot c\hat{i}) + (a\hat{i} \cdot b\hat{i})$ 

```
cI = (b0 \cdot c0) + (a0 \cdot c0) + (a0 \cdot c0) + (a0 \cdot b0) =cI = (a0 + b0). c0 + (a0 \cdot b0) = g0 + (b0 \cdot c0)c2 = g1 + (p1 \cdot c1) = g1 + p1 (g0 + (p0 \cdot c0))c2 = g1 + (p1.00) + (p1.00 \cdot c0)c3 = g2 + (p2 \cdot g1) + (p2 \cdot g1 \cdot g0) + (p2 \cdot g1 \cdot g0 \cdot g0)c4 = g3 + (p3. g2) + (p3. p2 g1) + (p3. p2 g1) + (p3. p2 g1) + (q3. p2 g1) + (q3. p2 g2) + (q3. p2 g1) + (q3. p2 g1) + (q3. p2 g1) + (q3. p2 g1) + (q3. p2 g1) + (q3. p2 g1) + (q3. p2 g1) + (q3. p2 g1) + (q3. p2 g1) + (q3. p2 g1) + (q3. p2 g1) + (q3. p2 g1) + (q3. p2 g1) + (q3. p2 g1) + (q3. p2 g1) + (q3. p2 + ( p3. p2 .p1 .p0 .c0 )
```
**Supondo um somador de 16 bits usando 4 módulos de 4 bits visto acima , temos ( 2<sup>º</sup> nível ):**

$$
CI = G\theta + (P\theta . c\theta)
$$
  
\nC2 = GI + (P1.G\theta) + (P1.P\theta . c\theta)  
\nC3 = G2 + (P2.GI) + (P2.PI.G\theta) + (P2.PI.P\theta . c\theta)  
\nC4 = G3 + (P3.G2) + (P3.P2.GI) + (P3.P2.PI.G\theta) +  
\n+ (P3.P2.PI.P\theta . c\theta)

onde:  
\n
$$
P0 = p3. p2. p1. p0
$$
  
\n $P1 = p7. p6. p5. p4$   
\n $P2 = p11. p10. p9. p8$   
\n $P3 = p15. p14. p13. p12$   
\n $G0 = g3 + (p3. g2) + (p3. p2. g1) + (p3. p2. p1. g0)$   
\n $G1 = g7 + (p7. g6) + (p7. p6. g5) + (p7. p6. p5. g4)$   
\n $G2 = g11 + (p11. g10) + (p11. p10. g9) + (p11. p10. p9. g8)$   
\n $G3 = g15 + (p15. g14) + (p15. p14. g13) + (p15. p14. p13. g12)$ 

• **ALU de 16 bits formado com ALU de 4 bits, utilizando carry lookahead**

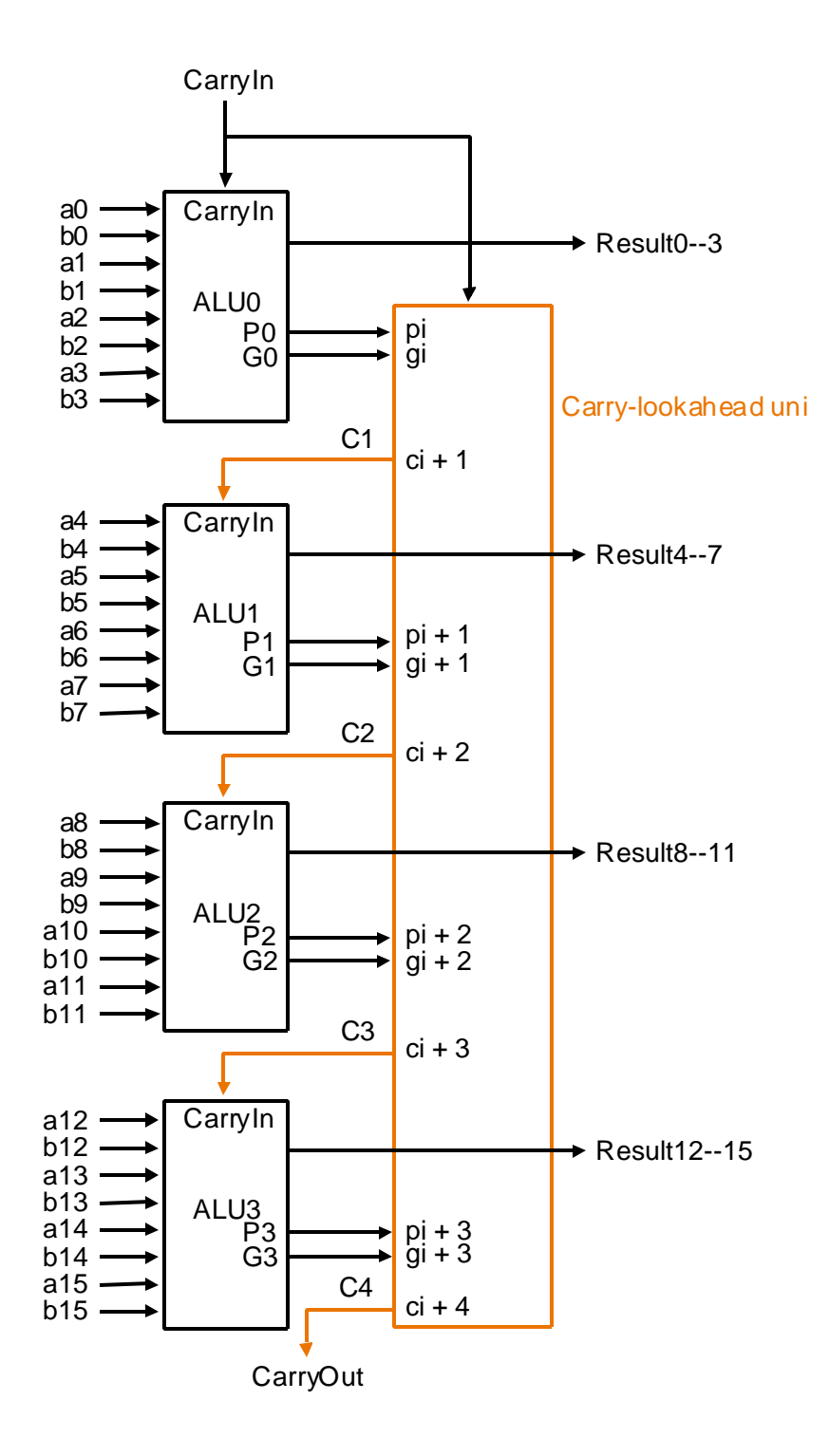

**Exemplo Determine g***i***, p***i***, P***i* **e G***i* **para os valores de 16 bits abaixo: a: 0001 1010 0011 0011 b: 1110 0101 1110 1011 Solução a: 0001 1010 0011 0011 b: 1110 0101 1110 1011**  $g_i$ **:** 0000 0000 0010 0011  $\rightarrow$  a*i* . b*i*  $pi$ **:** 1111 1111 1111 1011  $\rightarrow$   $ai + bi$  $P3 = 1.1.1.1 = 1$  $P2 = 1.1.1.1 = 1$  $P<sub>1</sub> = 1.1.1.1 = 1$  $PQ = 1.0.1.1 = 0$  $G\theta = g3 + (p3.g2) + (p3.g2) + (p3.g2) + (p3.g2) + (p3.h2)$  $G\theta = 0 + (1 \cdot 0) + (1 \cdot 0 \cdot 1) + (1 \cdot 0 \cdot 1 \cdot 1) = 0$  $G1 = g7 + (p7.96) + (p7.96) + (p7.96) + (p7.96) + (p7.96) + (p7.96) + (p7.96) + (p7.96) + (p7.96) + (p7.96) + (p7.96) + (p7.96) + (p7.96) + (p7.96) + (p7.96) + (p7.96) + (p7.96) + (p7.96) + (p7.96) + (p7.96) + (p7.96) + (p7.96) + (p7.96) + (p7.96) + (p7.96) + (p7.96) + (p7.96$  $G1 = 0 + (1, 0) + (1, 1, 1) + (1, 1, 1, 0) = 1$  $G^2 = g^{11} + (p^{11} \cdot g^{10}) + (p^{11} \cdot p^{10} \cdot g^{9}) + (p^{11} \cdot p^{10})$ **.p***9.***g***8* **)**  $G2 = 0 + (1.0) + (1.1.0) + (1.1.1.1.1.1.0) = 0$  $G3 = g15 + (p15. g14) + (p15. p14. g13) + (p15. p14.$  **.p***13 .***g***12* **)**  $G3 = 0 + (1.0) + (1.1.0) + (1.1.1.1.1.0) = 0$ **O carry out é :**  $C4 = G3 + (P3 \cdot G2) + (P3 \cdot P2 \cdot G1) + (P3 \cdot P2 \cdot P1$ .  $(60) + (P3 \cdot P2 \cdot P1 \cdot P0 \cdot C0)$  $C4 = 0 + (1, 0) + (1, 1, 1) + (1, 1, 1, 0) + (1, 1, 1, 0)$  $$ 

**OBS.: Comparar a velocidade do ripple carry e do carry lookahead**

• **Multiplicação**

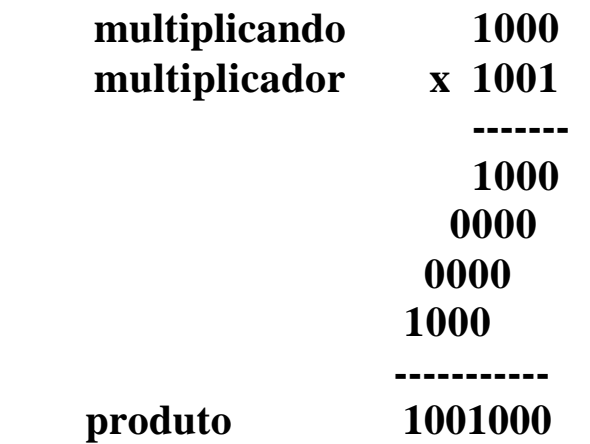

• **Hardware Multiplicador – Primeira versão**

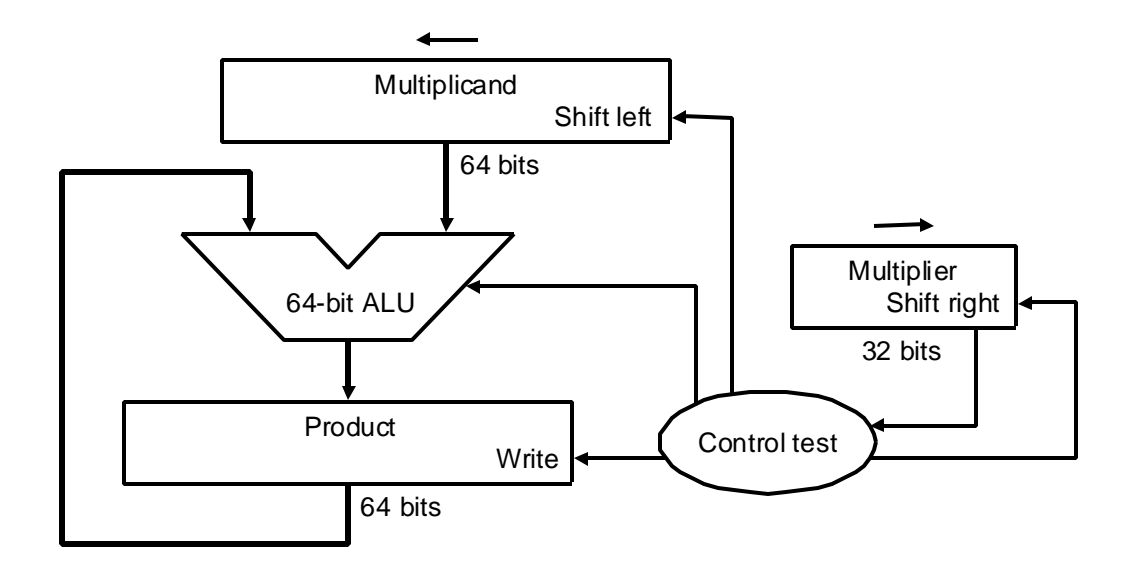

• **Algoritmo de Multiplicação – Primeira versão**

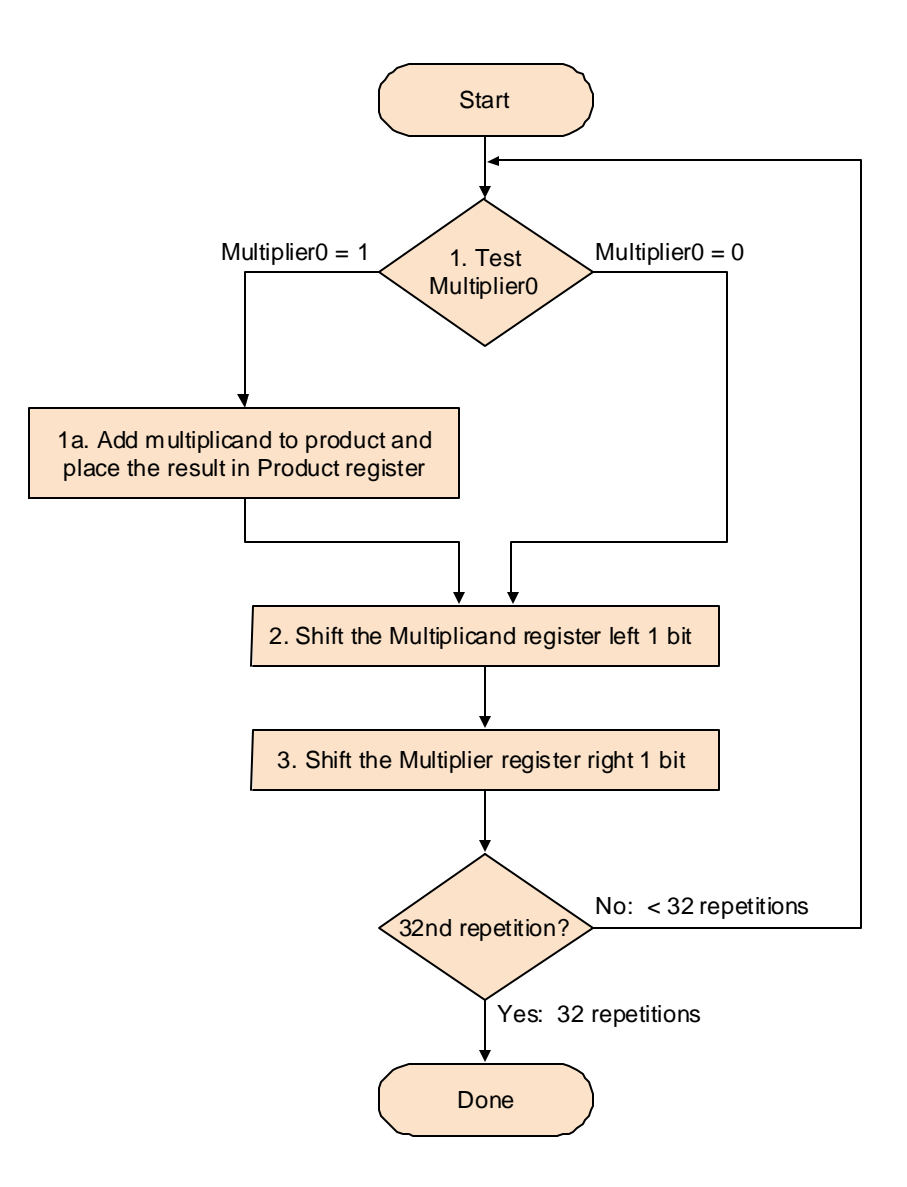

#### **Exemplo**

### $0010_2 \times 0011_2 = 0000 0110_2$

### **Figura 4.27 – Resolução do exemplo**

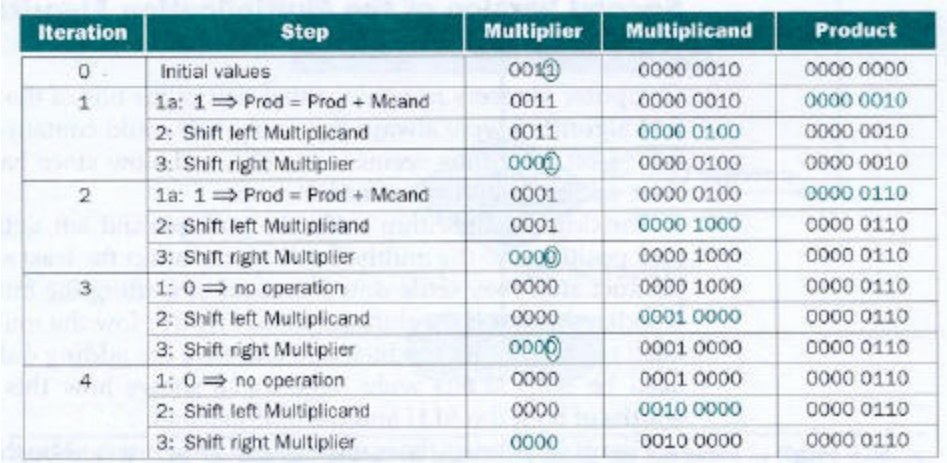

FIGURE 4.27 Multiply example using first algorithm in Figure 4.26. The bit examined to determine the next step is circled in color.

## • **Hardware Multiplicador – Segunda versão**

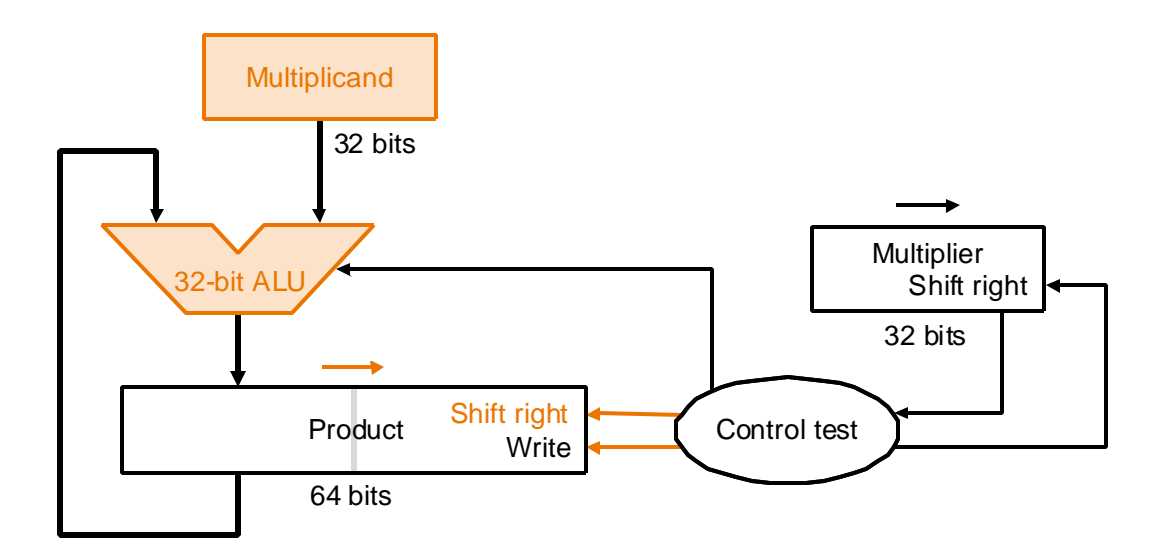

• **Algoritmo de Multiplicação – Segunda versão**

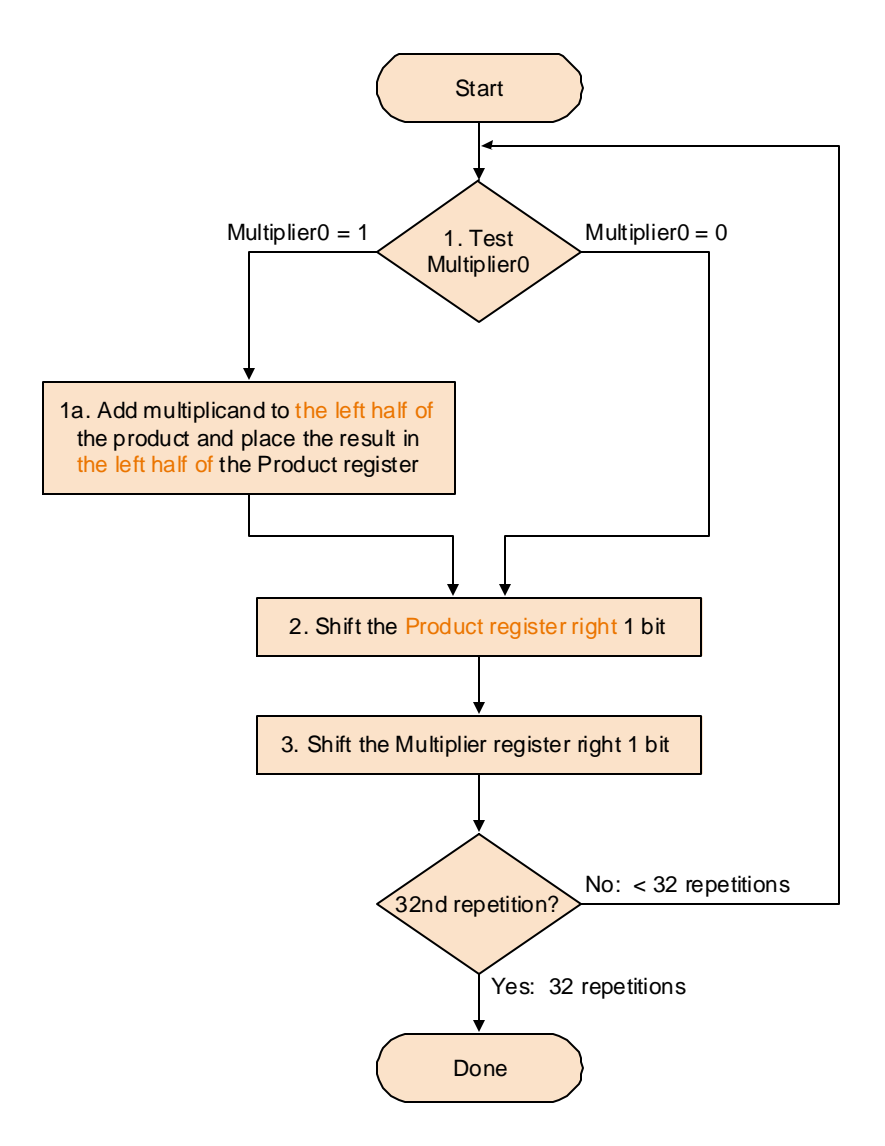

**Exemplo**

### $0010_2 \times 0011_2 = 0000 0110_2$

### • **Figura 4.30 – Resolução do exemplo**

| <b>Iteration</b> | <b>Step</b>                             | <b>Multiplier</b> | <b>Multiplicand</b> | <b>Product</b> |
|------------------|-----------------------------------------|-------------------|---------------------|----------------|
| o                | initial values                          | 0011              | 0010                | 0000 0000      |
|                  | $1a: 1 \Rightarrow$ Prod = Prod + Mcand | 0011              | 0010                | 0010.0000      |
|                  | 2: Shift right Product                  | 0011              | 0010                | 0001 6000      |
|                  | 3: Shift right Multiplier               | 0000              | 0010                | 0001 0000      |
| $\overline{2}$   | $1a: 1 \Rightarrow$ Prod = Prod + Mcand | 0001              | 0010                | 0011 0000      |
|                  | 2: Shift right Product                  | 0001              | 0010                | 0001 1000      |
|                  | 3: Shift right Multiplier               | 0000              | 0010                | 0001 1008      |
| 3                | 1: $0 \Rightarrow$ no operation         | 0000              | 0010                | 0001 1000      |
|                  | 2: Shift right Product                  | 0000              | 0010                | 00003100       |
|                  | 3: Shift right Multiplier               | 0000              | 0010                | 0000 1100      |
| Δ                | 1: $0 \Rightarrow$ no operation         | 0000              | 0010                | 0000 1100      |
|                  | 2: Shift right Product                  | 0000              | 0010                | 0000 0110      |
|                  | 3: Shift right Multiplier               | 0000              | 0010                | 0000 0110      |

FIGURE 4.30 Multiply example using second algorithm in Figure 4.29. The bit examined to determine the next step is circled in color.

## • **Hardware Multiplicador – Terceira Versão**

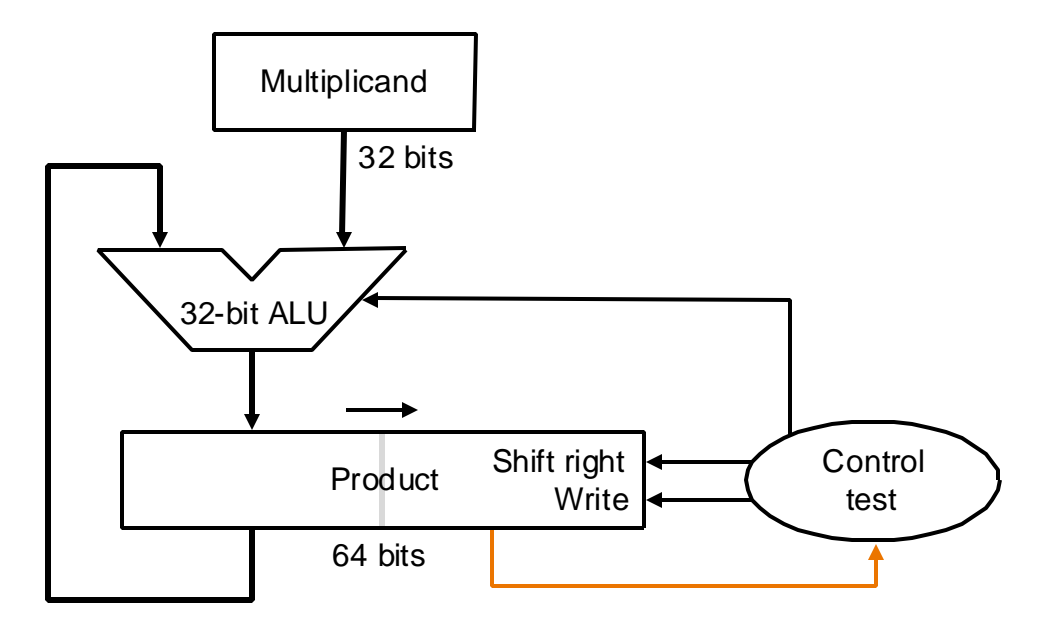

• **Algoritmo de Multiplicação – Terceira Versão**

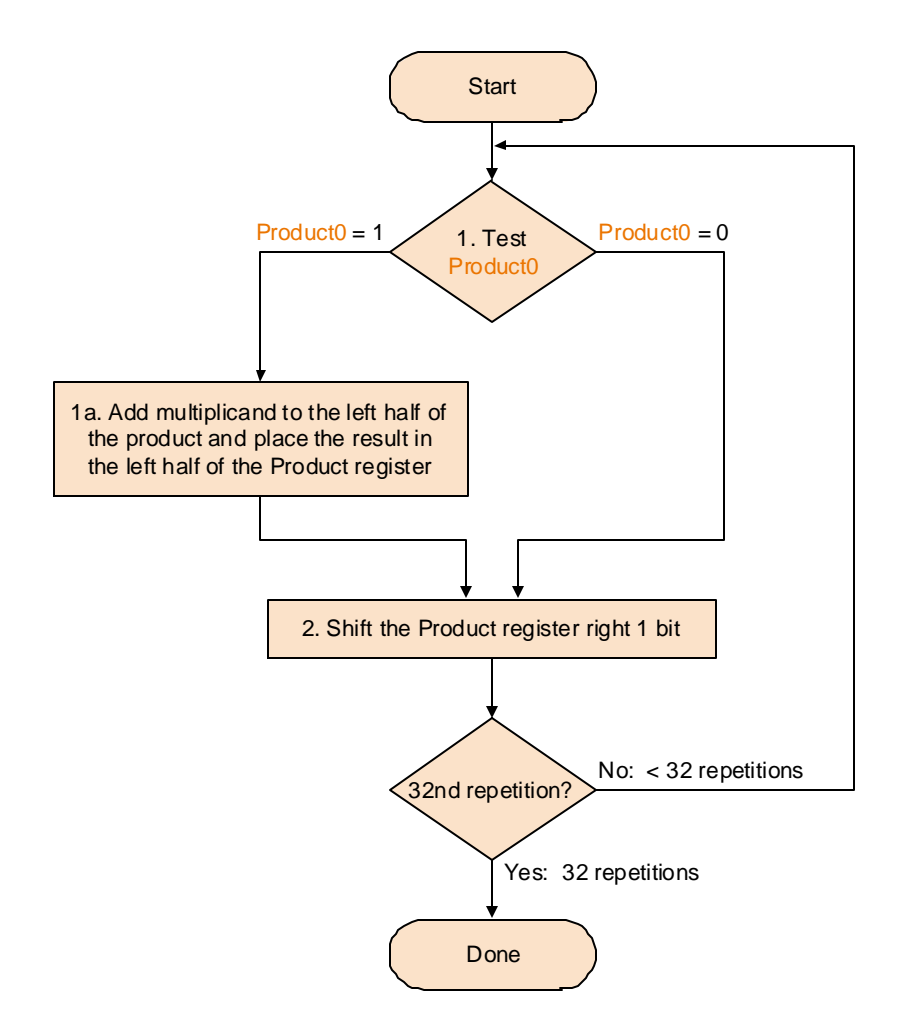

## **Exemplo**

## $0010_2 \times 0011_2 = 00000110_2$

## • **Figura 4.33 – Resolução do exemplo**

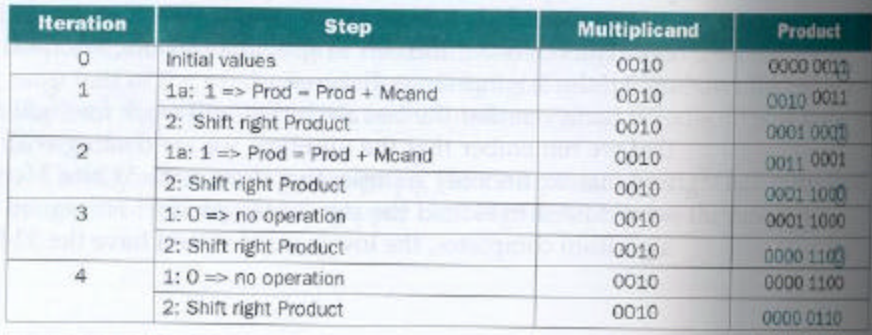

FIGURE 4.33 Multiply example using third algorithm in Figure 4.32. The bit examined to determine the next step is circled in color.

• **Multiplicação sinalizada**

**Booth's algoritm**

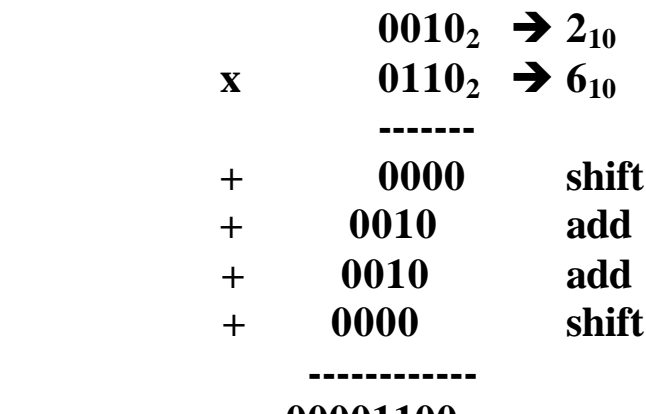

 **00001100**

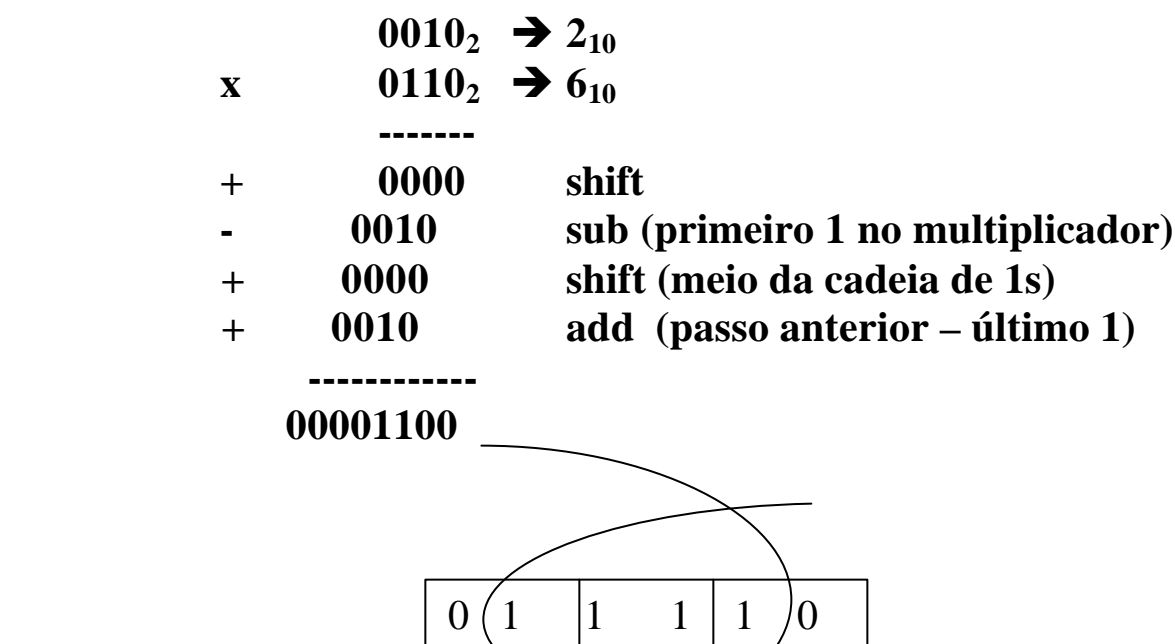

#### • **Figura 4.33 – Exemplo algoritmo Booth**

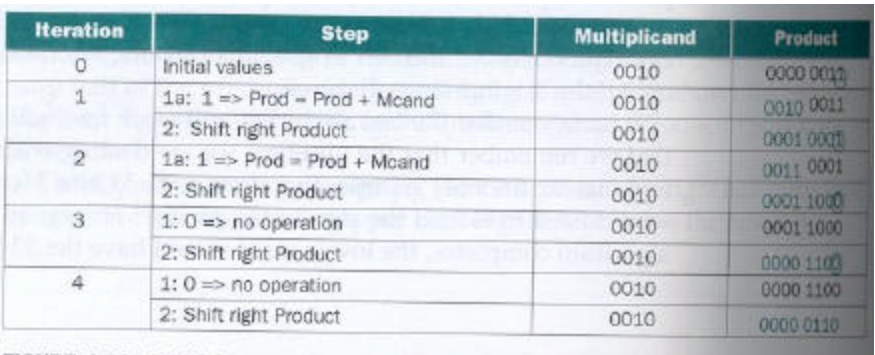

FIGURE 4.33 Multiply example using third algorithm in Figure 4.32. The bit examined to determine the next step is circled in color.

- **Passos do algoritmo de Booth**
	- **Dependendo do bit corrente e anterior, faça:**
		- **00 : meio de uma cadeia de 0s** Ë **nenhuma operação**
		- **•** 01 : fim de uma cadeia de 1s → some o multiplicando à  **metade esquerda do produto**
		- **10 : começo de uma cadeia de 1s** Ë **subtraia o multiplicando da metade esquerda do produto**
		- **11 : meio de uma cadeia de 1s** Ë **nenhuma operação**
	- **Como no terceiro algoritmo de multiplicação, desloque o produto 1 bit para a direita.**

• **Figura 4.34 – Comparação do Algorimto de booth e da terceira versão do Algoritmo de Multiplicação, para números positivos**

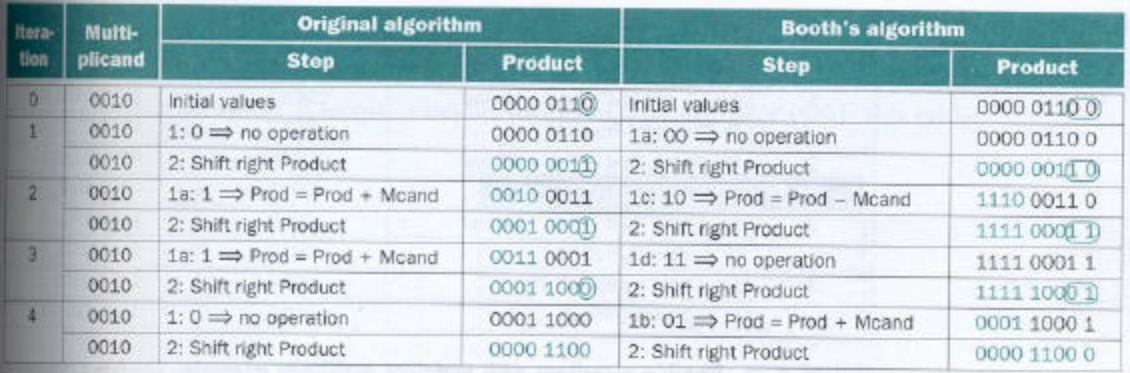

RGURE 4.34 Comparing algorithm in Figure 4.32 and Booth's algorithm for positive numbers. The bit(s) examined to determine the next step is circled in color.

### **Exemplo**  $2_{10} \times -3_{10} = -6_{10} \rightarrow 0.010_{2} \times 1101_{2} = 111111010_{2}$

## • **Figura 4.35 – Resolução do exemplo**

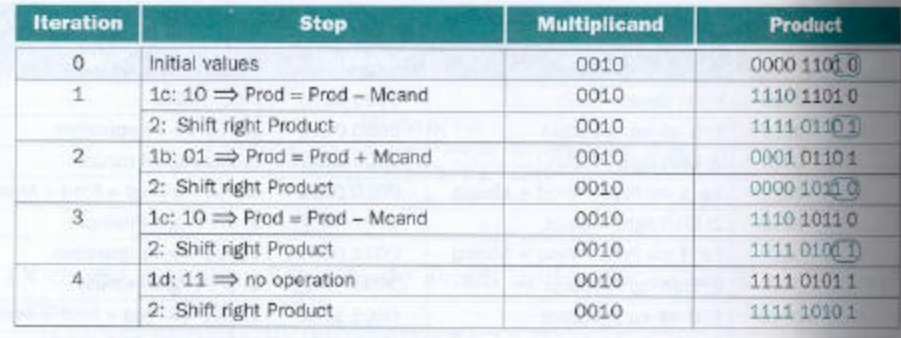

FIGURE 4.35 Booth's algorithm with negative multiplier example. The bits examined to determine the next step are circled in color.

- **Multiplicação por potência de 2, por deslocamento**
- **Multiplicação no MIPS**
	- **produto de números de 32 bits**  $\rightarrow$  **64 bits**  $\rightarrow$ *Hi* **e** *Lo*
	- **instruções** *mult* **(multiplicação) e** *multu* **(multiplicação sem sinal)**
	- **instruções para manipular** *Hi* e  $Lo \rightarrow mflo$  e *mfhi* (move **from** *Lo* **e move from** *Hi***)**
	- **Divisão**

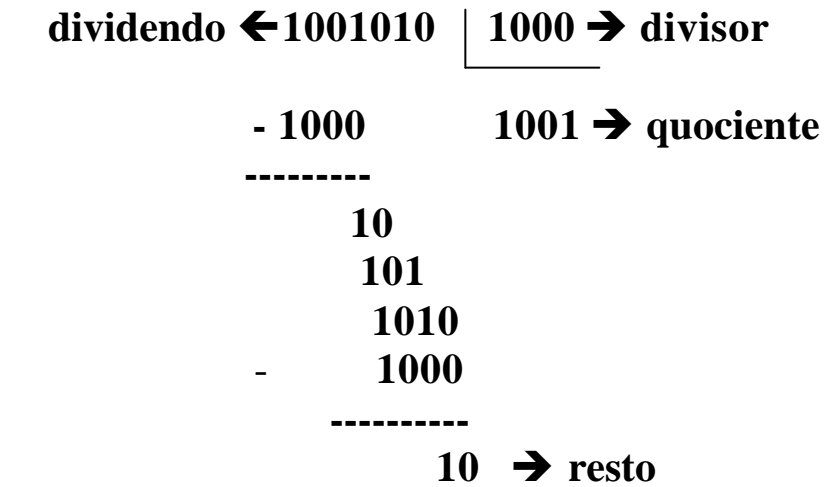

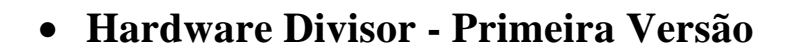

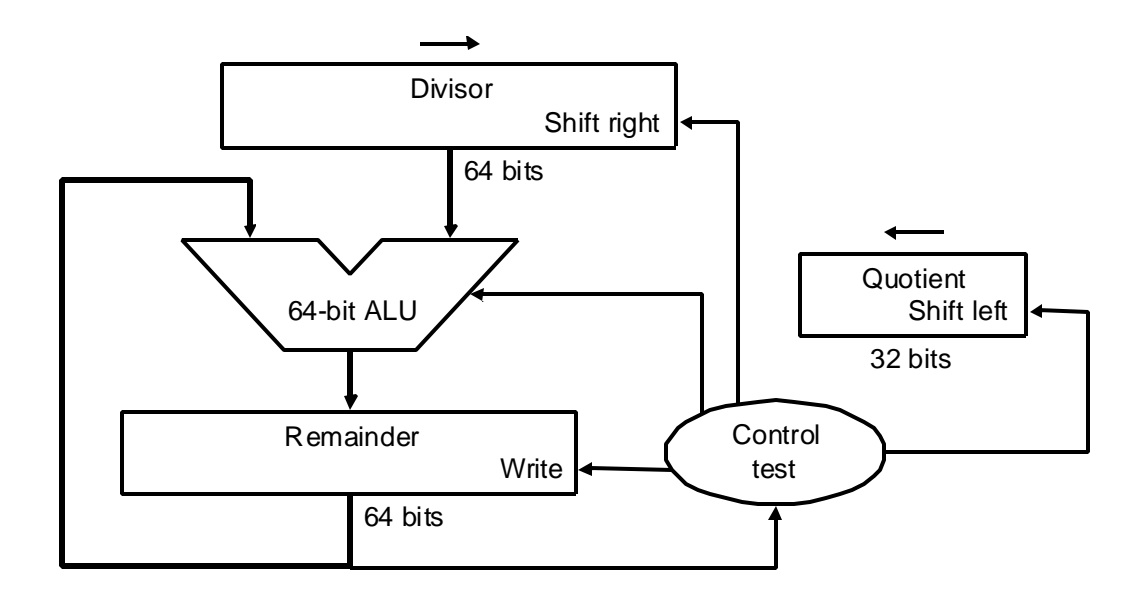

#### • **Algoritmo de Divisão – Primeira Versão**

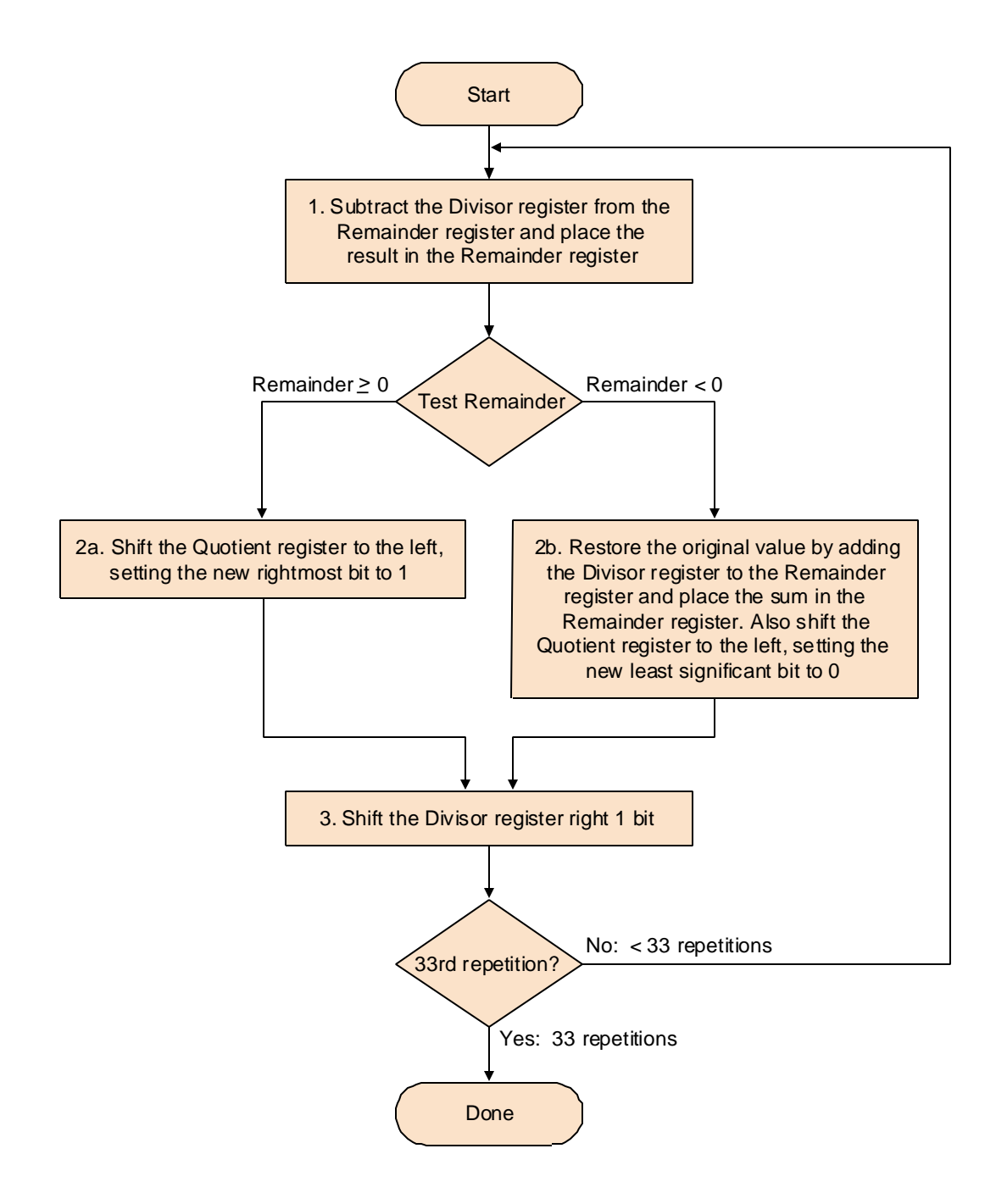

### **Exemplo**

### **0000 001112 / 0010<sup>2</sup>**

• **Figura 4.38 – Resolução do exemplo**

| <b>Iteration</b> | <b>Step</b>                                 | Quotient | <b>Divisor</b> | Romainder   |
|------------------|---------------------------------------------|----------|----------------|-------------|
| $\circ$          | Initial values                              | 0000     | 0010 0000      | 0000 0111   |
| $\ddot{+}$       | 1: $Rem = Rem - Div$                        | 0000     | 0010 0000      | (1010.0111) |
|                  | 2b: Rem < $0 \implies +$ Div, sll Q, Q0 = 0 | 0000     | 0010 0000      | 0000 0111   |
|                  | 3: Shift Div right                          | 0000     | 00010000       | 0000 0111   |
| $\overline{2}$   | 1: $Rem = Rem - Div$                        | 0000     | 0001 0000      | (11110111   |
|                  | 2b: Rem < $0 \implies +$ Div, sll Q, Q0 = 0 | 0000     | 0001 0000      | 0008 0111   |
|                  | 3: Shift Div right                          | 0000     | 0000 1000      | 0000 0111   |
| 3                | 1: $Rem = Rem - Div$                        | 0000     | 0000 1000      | 00931-1111  |
|                  | 2b: Rem < $0 \implies$ +Div, sll 0, 00 = 0  | 0000     | 0000 1000      | COOD 0111   |
|                  | 3: Shift Div right                          | 0000     | 0000 0100      | 0000 0111   |
|                  | 1: $Rem = Rem - Div$                        | 0000     | 0000 0100      | (3000 0011) |
|                  | 2a: Rem $\geq 0 \implies$ sil Q, Q0 = 1     | 0001     | 0000 0100      | 0000 0011   |
|                  | 3: Shift Div right                          | 0001     | 0000 0010      | 0000 0011   |
| 5                | 1: $Rem = Rem - Div$                        | 0001     | 0000 0010      | (0000 0001  |
|                  | 2a: Rem $\geq 0 \implies$ sli Q, Q0 = 1     | 0011     | 0000 0010      | 0000 0001   |
|                  | 3: Shift Div right                          | 0011     | 0000 0001      | 0000 0001   |

FIGURE 4.38 Division example using first algorithm in Figure 4.37. The bit examined to determine the next step is circled in color.

### • **Hardware Divisor - Segunda Versão**

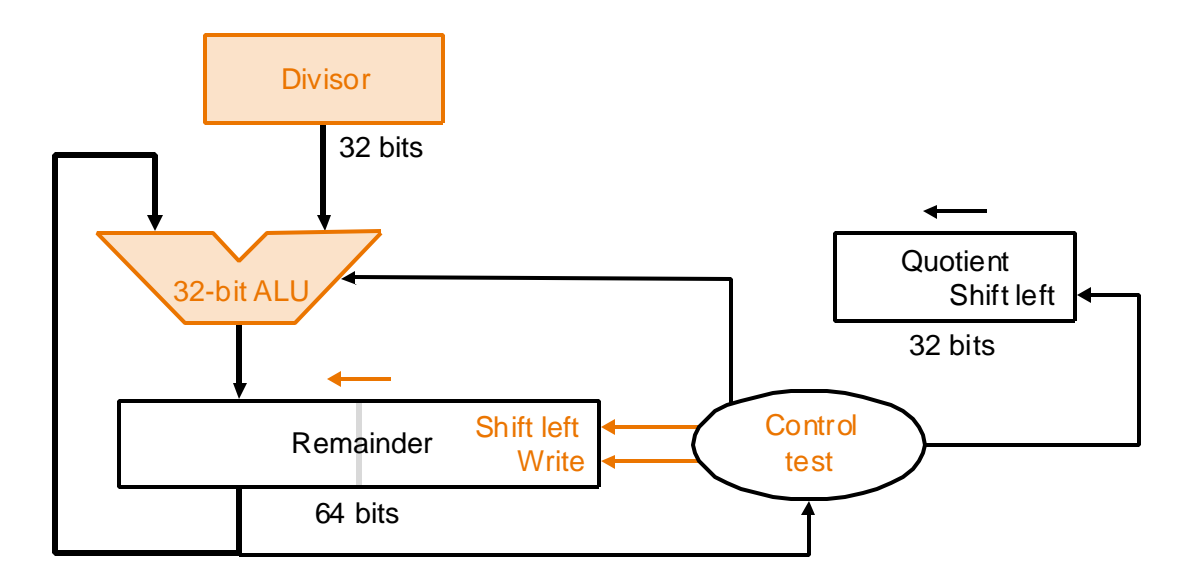

• **Versão final do algoritmo de divisão**

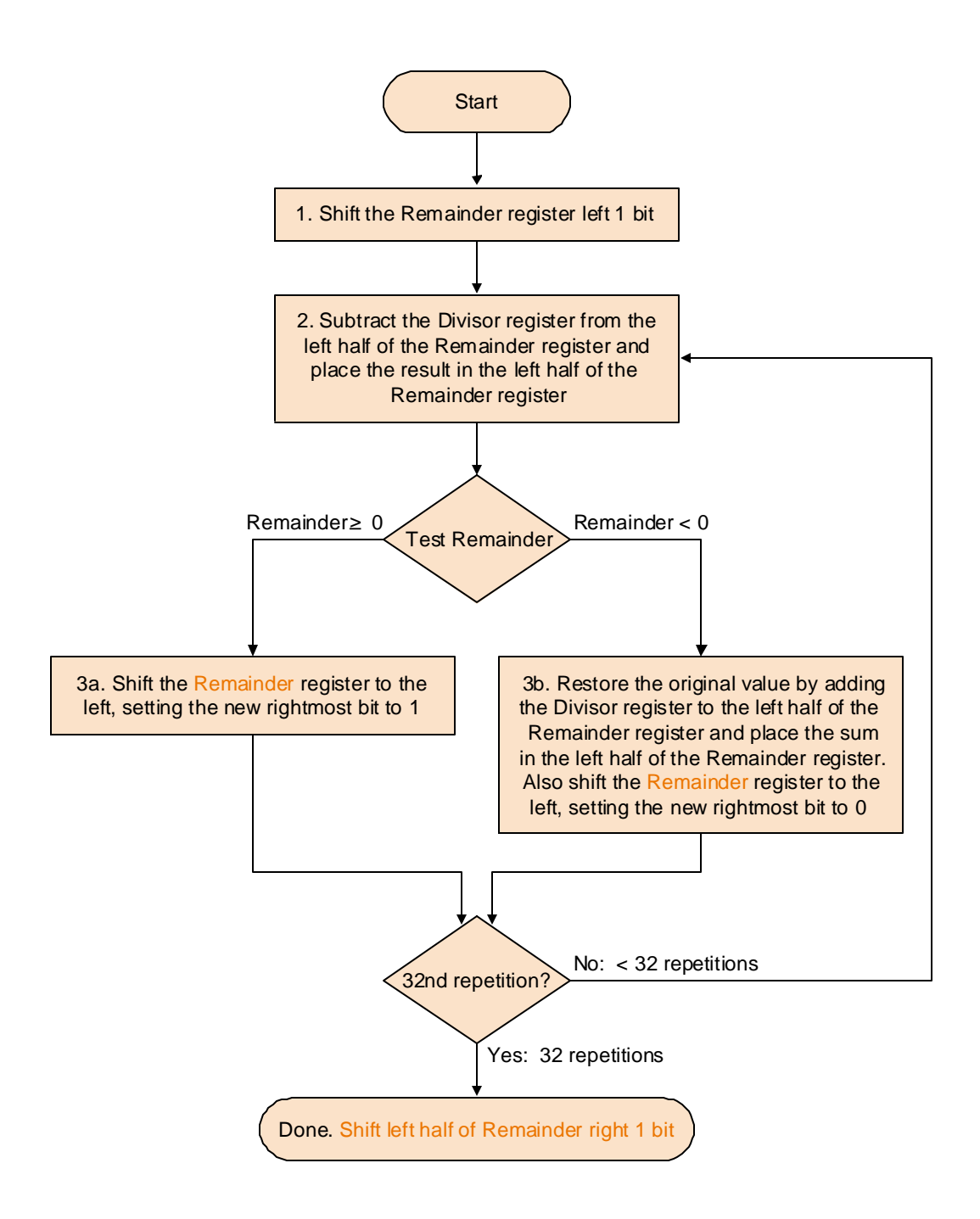

#### • **Hardware Divisor - Versão Final**

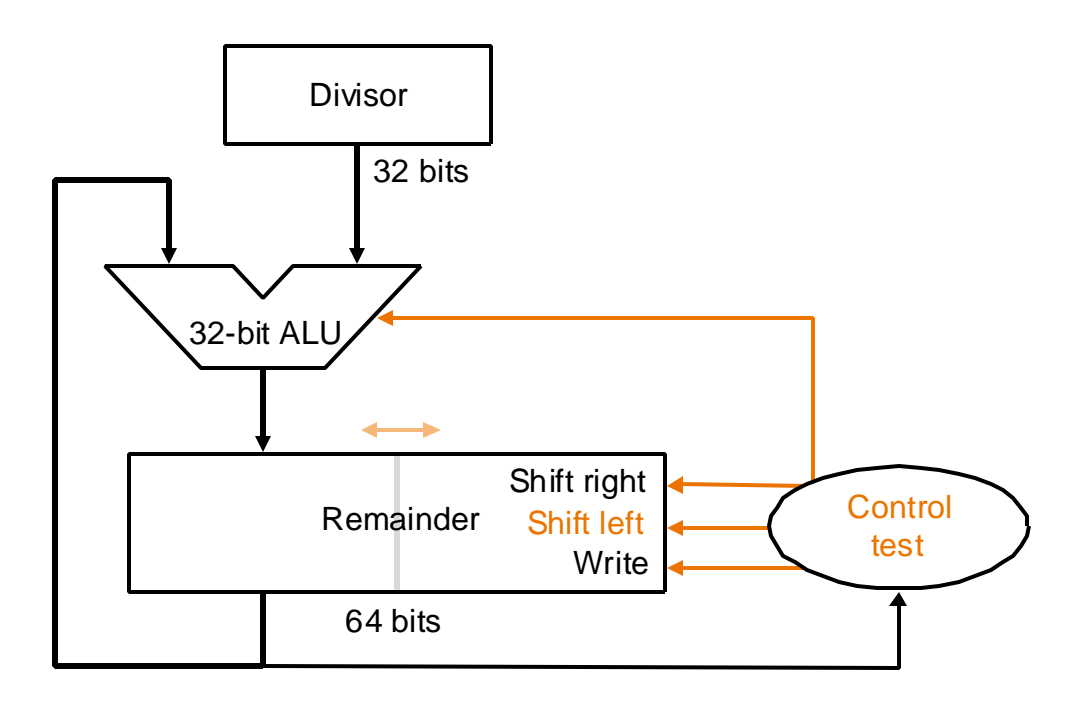

#### **Exemplo 0000 01112 / 0010<sup>2</sup>**

#### • **Figura 4.42 – Resolução de Exemplo**

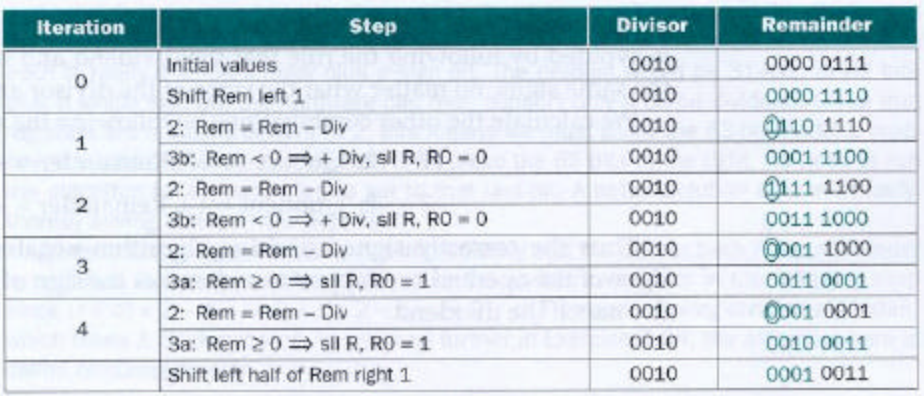

FIGURE 4.42 Division example using third algorithm in Figure 4.40. The bit examined to determine the next step is circled in color.

- **Divisão no MIPS**
	- divisão de números de 64 bits por 32 bits  $\rightarrow$  *Hi* e *Lo*
	- **instruções** *div* **(divisão) e** *divu* **(divisão sem sinal)**
	- **instruções para manipular** *Hi* e  $Lo \rightarrow mflo$  e *mfhi* (move **from** *Lo* **e move from** *Hi***)**

## • **Figura 4.43 – Arquitetura do MIPS – Resumo**

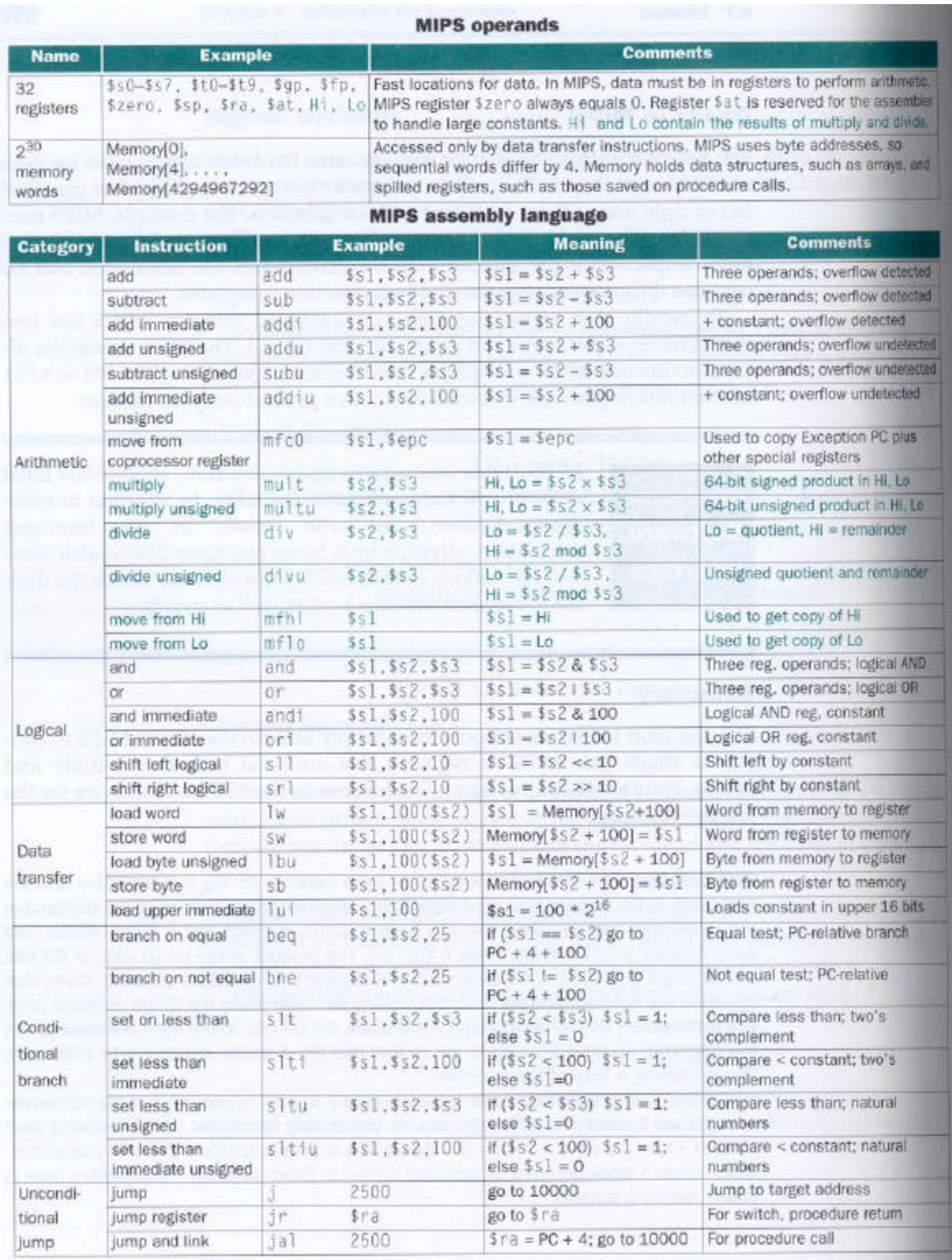

**FIGURE 4.43 MIPS architecture revealed thus far.** Color indicates the portions revealed since Figure 4.7 on page 228 MIPS machine language is listed on the back endpapers of this book. (page 274)

- **Representação em ponto flutuante**
	- **Padrão IEEE 754 normalizado, expoente em excesso 127**  $N = (-1)^S \times 1.$ **M**  $\times 2^E$ 
		- **precisão simples**

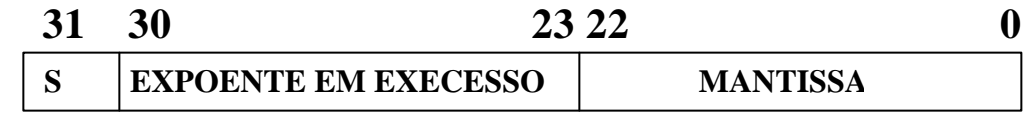

• **precisão dupla**

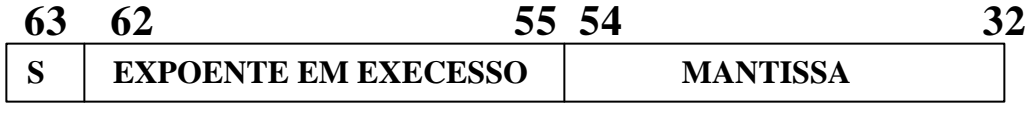

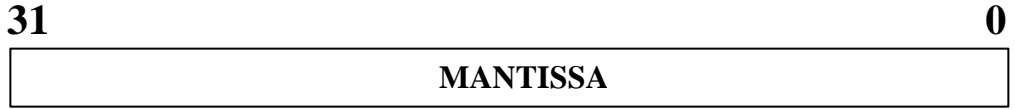

**Exemplo**

 $-0,75_{10} = -0,11_2$ 

Normalizando  $\rightarrow$  1,1 x 2<sup>-1</sup>

**31 30 29 28 27 26 25 24 23 22 21 20 19 18 17 16 15 14 13 12 11 10 9 8 7 6 5 4 3 2 1 0** 1 0 1 1 1 1 1 1 0 1 0 0 0 0 0 0 0 0 0 0 0 0 0 0 0 0 0 0 0 0 0 0 0 0 0 0 0 0 0 0 0 0

#### **Exemplo: Qual o decimal correspondente ?**

**31 30 29 28 27 26 25 24 23 22 21 20 19 18 17 16 15 14 13 12 11 10 9 8 7 6 5 4 3 2 1 0** 1 1 0 0 0 0 0 0 1 0 1 0 0 0 0 0 0 0 0 0 0 0 0 0 0 0 0 0 0 0 0 0 0 0 0 0 0 0 0 0 0 0

N= - (1+0.25) x 
$$
2^{(129-127)} = -1,25 \times 4 = -5,0
$$

### • **Adição em ponto flutuante**

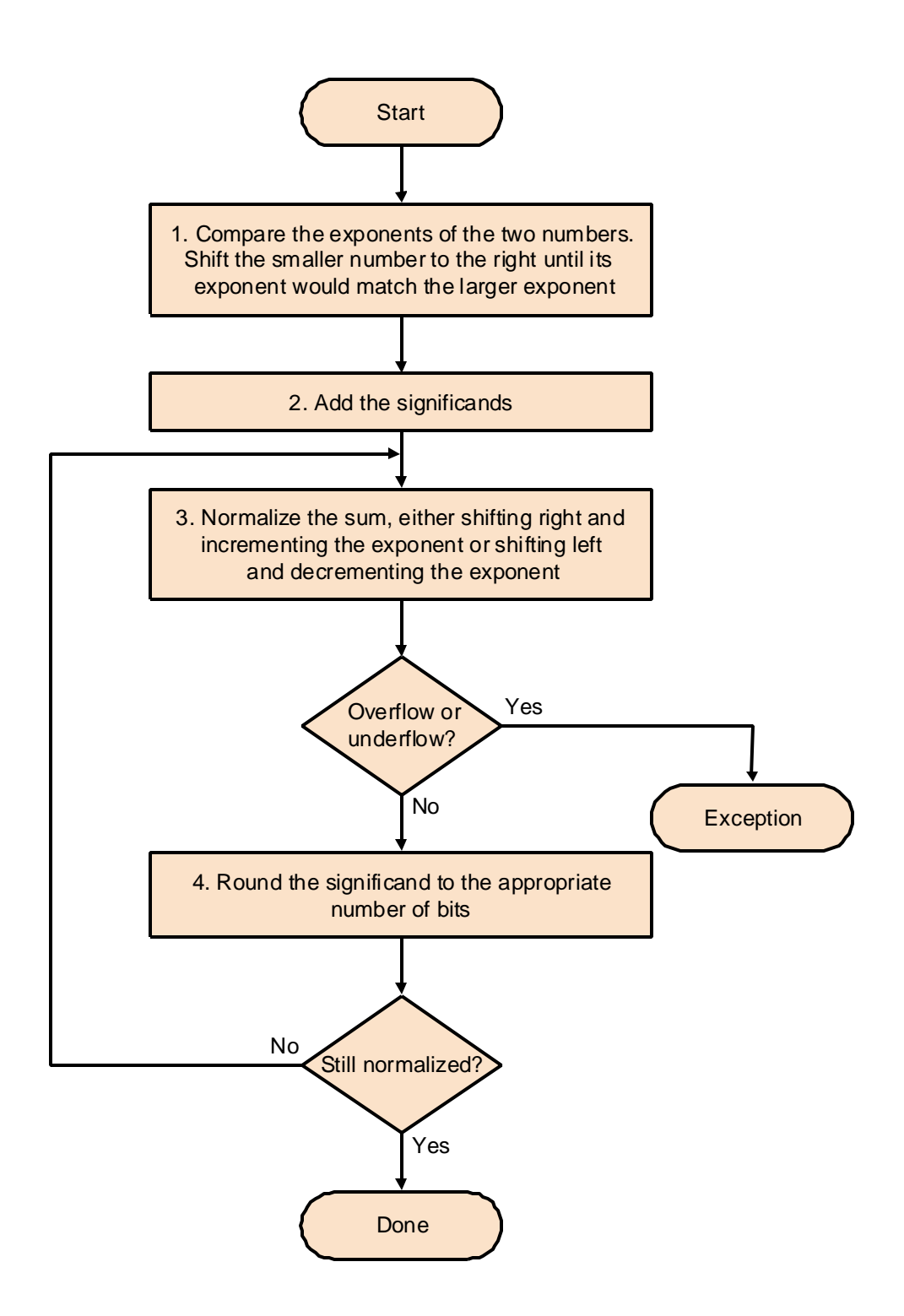

**Exemplo: 0,510 + (-0,437510 )**

 $0,5_{10} = 0,1_2 = 1,000_2 \times 2^{-1}$ 

$$
-0.4375_{10} = -0.0111_2 = -1.110_2 \times 2^{-2}
$$

**Etapas**

**1. Deslocar à direita a mantissa do número com menor expoente**

$$
-1,110_2 \times 2^{-2} = -0,111_2 \times 2^{-1}
$$

**2. Somar as mantissas**

$$
1,000_2 \times 2^{-1} + (-0,111_2 \times 2^{-1}) = 0,001_2 \times 2^{-1}
$$

**3. Normalizar o resultado**

$$
0.001_2 \times 2^{-1} = 1.000_2 \times 2^{-4}
$$

**4. Arredondar o resultado**

$$
1,000_2 \times 2^4 \rightarrow 0,0625_{10}
$$

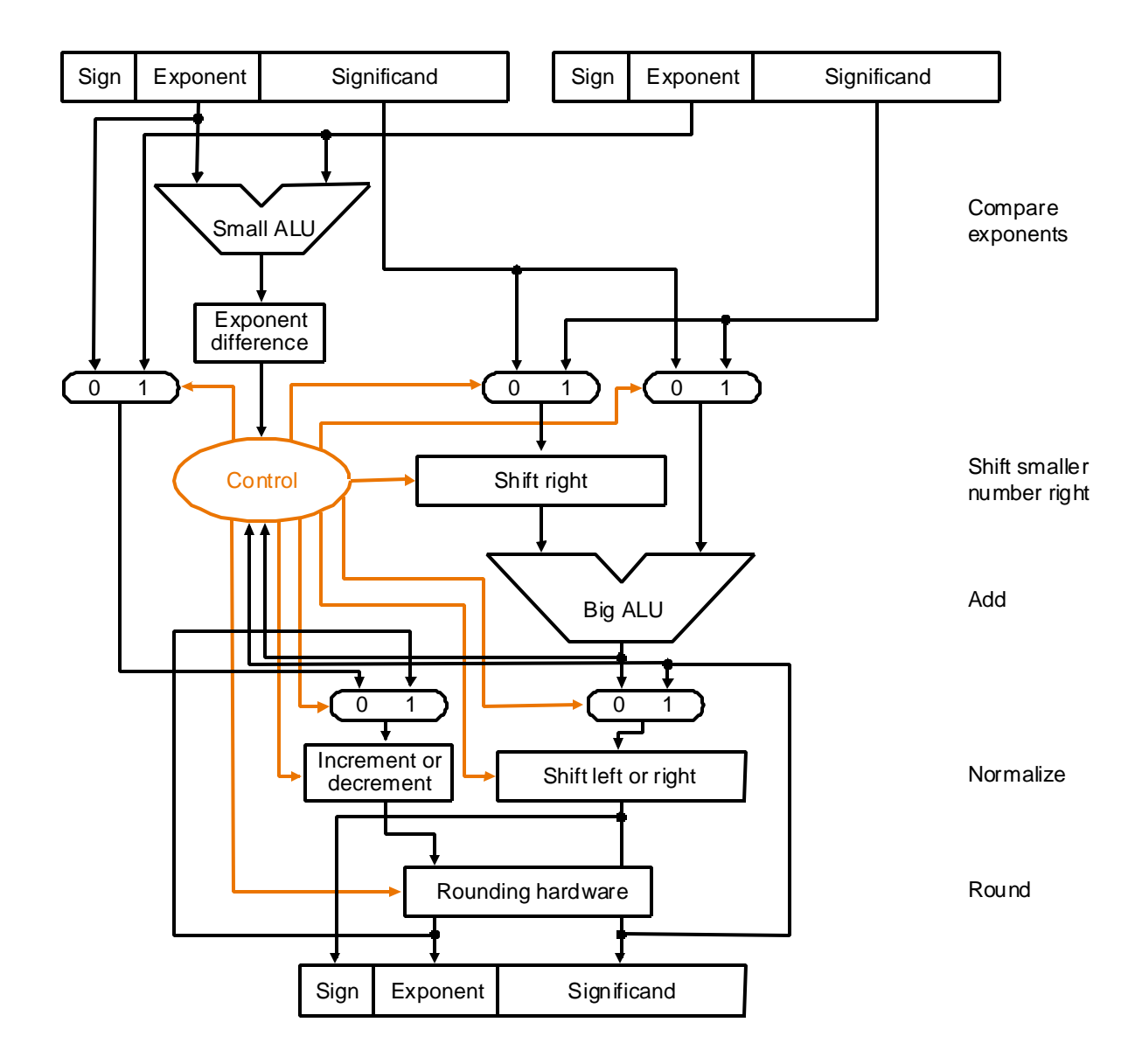

## • **Figura 4.45 – Hardware de adição de ponto flutuante**

• **Multiplicação em ponto flutuante**

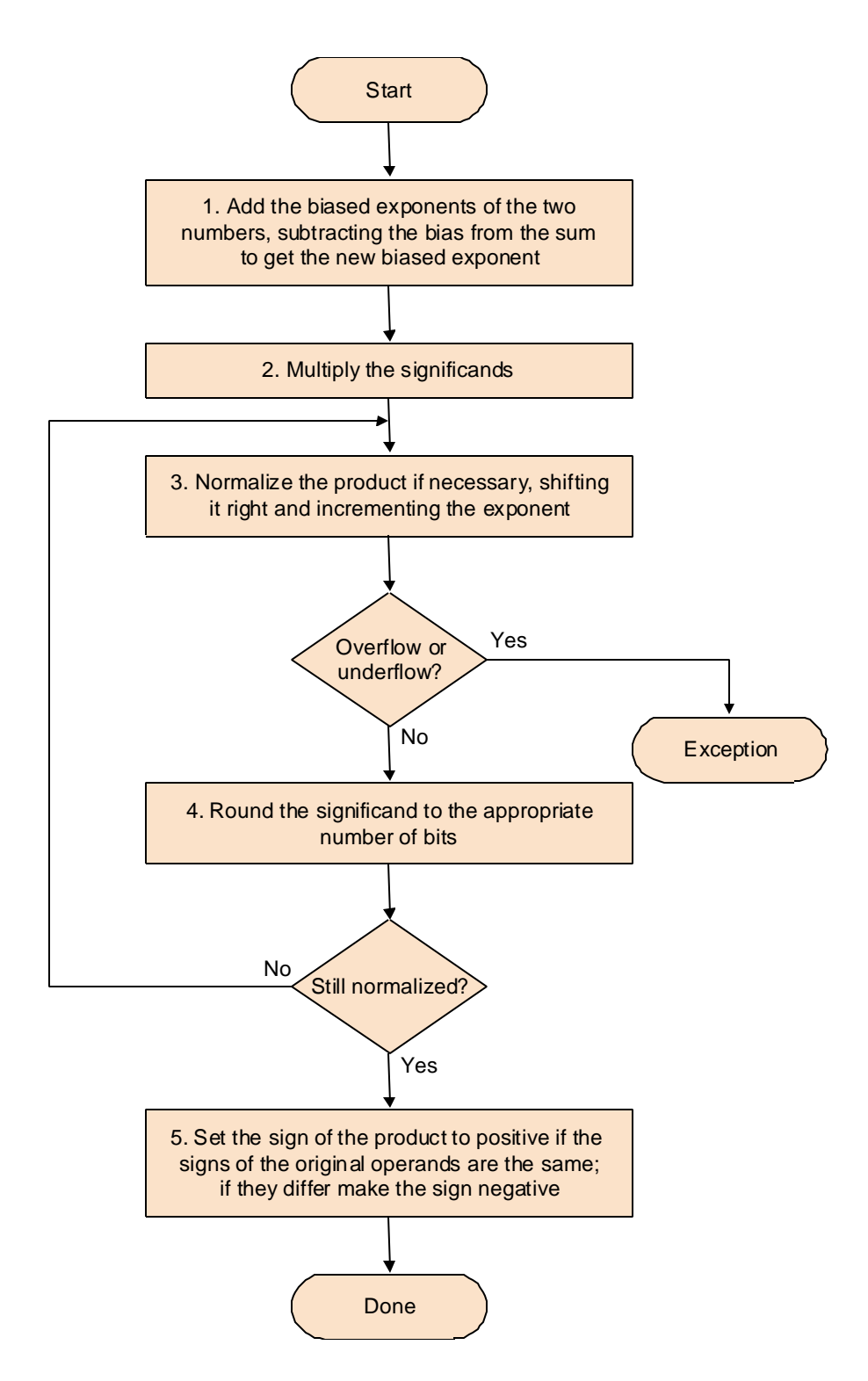

**Exemplo : 0,510 x (-0,437510 )**

 $0,5_{10} = 0,1_2 = 1,000_2 \times 2^{-1}$  $\cdot$ **0,4375**<sub>10</sub> =  $\cdot$ **0,0111**<sub>2</sub> =  $\cdot$ **1,110**<sub>2</sub> x 2<sup>-2</sup>

**Etapas**

**1. Somar os expoentes**

 $-1 + (-2) = -3$ 

**2. Multiplicar as mantissas**

 $\mathbf{-1,110}$ <sup>2</sup> **x**  $\mathbf{1,000}$ <sup>2</sup> =  $\mathbf{-1,110}$ <sup>2</sup>

**3. O resultado final**

 $-1,110$ <sub>2</sub>  $\times$   $2^{-3}$   $\rightarrow$   $-0,21875$ 

- **Instruções em ponto flutuante no MIPS**
	- **adição, simples (***add.s***) adição, double (***add.d***)**
	- **subtração, simples (***sub.s***) subtração, double (***sub.d***)**
	- **multiplicação, simples (***mul.s***) multiplicação, double (***mul.d***)**
	- **divisão, simples (***div.s***) divisão, double (***div.d***)**
	- **comparação, simples (***c.x.s***) comparação, double (***c.x.d***), onde x pode ser equal (***eq***), not equal (***neq***), less than (***lt***), less than or equal (***le***), greater than (***gt***) ou greater than or equal (***ge***)**
	- **branch, true (***bclt***) branch, false (***bclf***)**
	- **registradores \$f0,\$f1,\$f2,… (32 registradores)**

# • **Figura 4.47 – Arquitetura MIPS - Resumo**

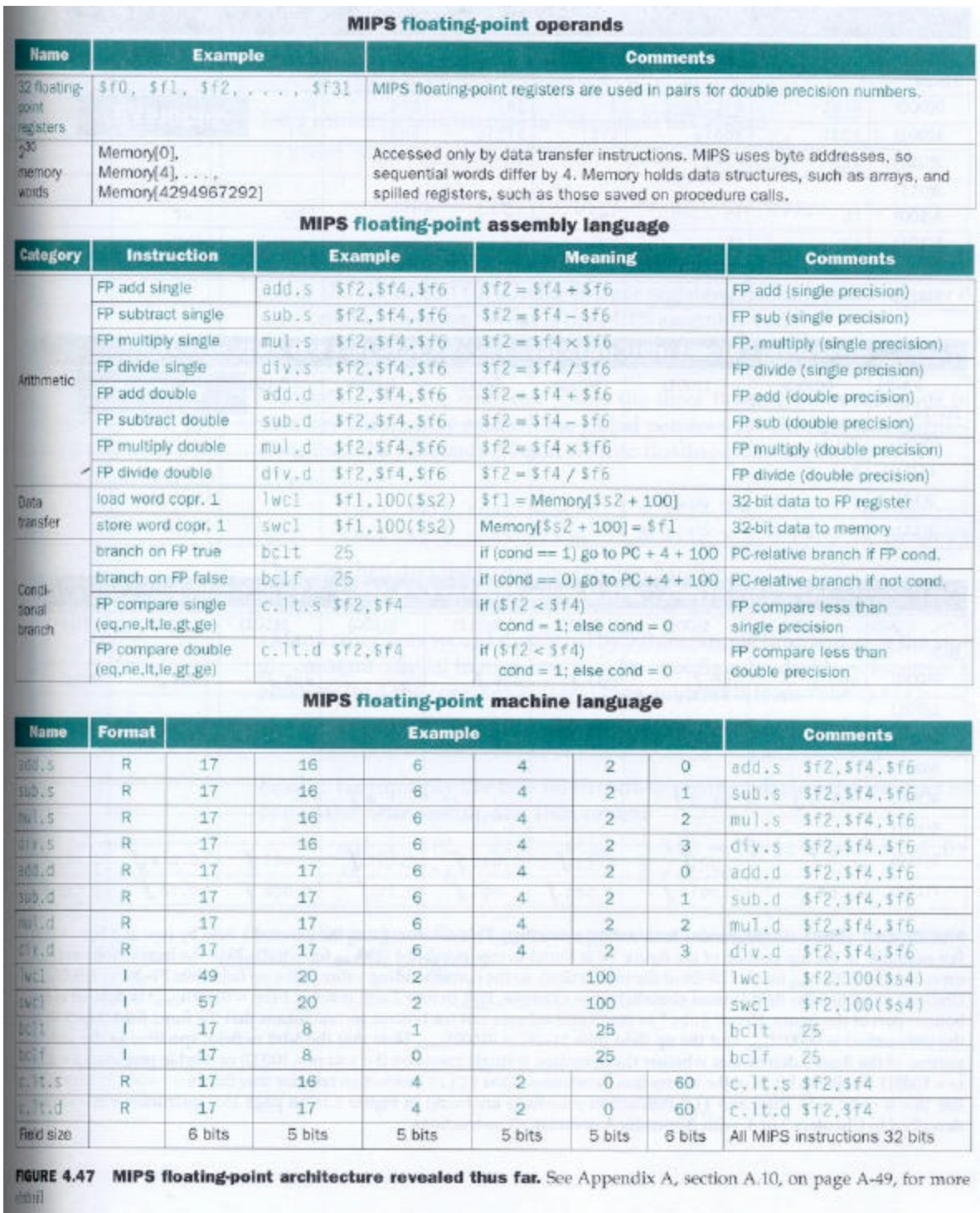